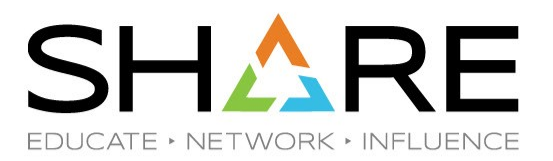

### **Introduction to zProcessor Measurements**

Scott Chapman Enterprise Performance Strategies, Inc. Scott.chapman@EPStrategies.com

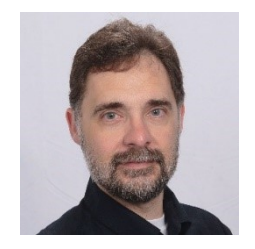

Copyright© by SHARE Association Except where otherwise noted, this work is licensed under a Creative Commons Attribution-NonCommercial-NoDerivs 3.0 license. http://creativecommons.org/licenses/by-nc-nd/3.o/

# Contact, Copyright, and Trademarks

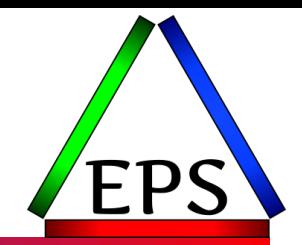

### **Questions?**

Send email to [performance.questions@EPStrategies.com](mailto:performance.questions@EPStrategies.com), or visit our website at [https://www.epstrategies.com](https://www.epstrategies.com/) or [http://www.pivotor.com.](http://www.pivotor.com/)

### **Copyright Notice:**

© Enterprise Performance Strategies, Inc. All rights reserved. No part of this material may be reproduced, distributed, stored in a retrieval system, transmitted, displayed, published or broadcast in any form or by any means, electronic, mechanical, photocopy, recording, or otherwise, without the prior written permission of Enterprise Performance Strategies. To obtain written permission please contact Enterprise Performance Strategies, Inc. Contact information can be obtained by visiting http://www.epstrategies.com.

#### **Trademarks:**

Enterprise Performance Strategies, Inc. presentation materials contain trademarks and registered trademarks of several companies.

The following are trademarks of Enterprise Performance Strategies, Inc.: **Health Check®, Reductions®, Pivotor®**

The following are trademarks of the International Business Machines Corporation in the United States and/or other countries: IBM®, z/OS®, zSeries®, WebSphere®, CICS®, DB2®, S390®, WebSphere Application Server®, and many others.

Other trademarks and registered trademarks may exist in this presentation

## Abstract

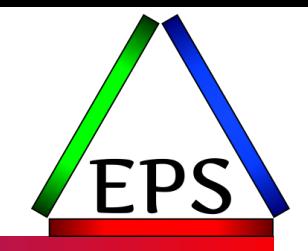

●On the z platform there are more processor measurements than any other computing platform. What are all these processor measurements actually measuring, where do they come from, and how can they be used? During this presentation Scott Chapman will introduce to you the many processor measurements available, and show you how many of them can be used during any processor performance analysis or capacity planning exercise.

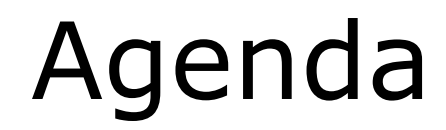

### ●CPU Terms

- **.** CPU Capacity and Speeds
- ●CPU Measurements
- ●CPU Analysis

# EPS: We do z/OS performance…

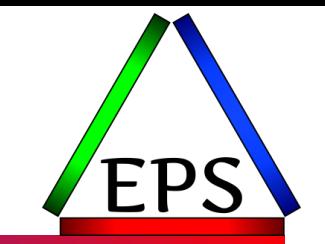

● Pivotor - Reporting and analysis software and services

- Not just reporting, but analysis-based reporting based on our expertise
- Education and instruction
	- We have taught our z/OS performance workshops all over the world
- Consulting
	- Performance war rooms: concentrated, highly productive group discussions and analysis

### ●Information

◦ We present around the world and participate in online forums

# z/OS Performance workshops available

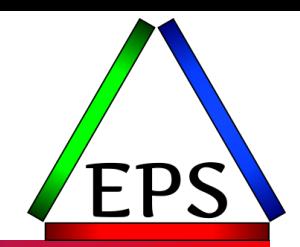

### During these workshops you will be analyzing your own data!

- Essential z/OS Performance Tuning
	- October 3-7, 2022
- ●WLM Performance and Re-evaluating Goals
	- September 12-16, 2022
- Parallel Sysplex and z/OS Performance Tuning ◦ August 8-12, 2022
- Also... please make sure you are signed up for our free monthly z/OS educational webinars! (email contact@epstrategies.com)

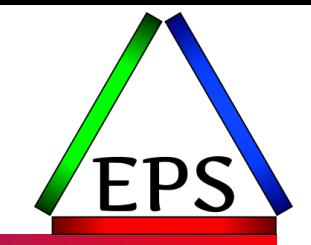

●The z/OS Performance Graphs you see here come from Pivotor™

●If you don't see them in your performance reporting tool, or you just want a free cursory performance review of your environment, let us know!

- We're always happy to process a day's worth of data and show you the results
- See also: <http://pivotor.com/cursoryReview.html>

### ●We also have a free Pivotor offering available as well

- 1 System, SMF 70-72 only, 7 Day retention
- That still encompasses over 100 reports!

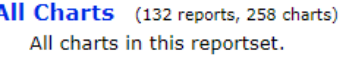

- Charts Warranting Investigation Due to Exception Counts (2 reports, 6 charts, more details) Charts containing more than the threshold number of exceptions
- All Charts with Exceptions (2 reports, 8 charts, more details) Charts containing any number of exceptions
- **Evaluating WLM Velocity Goals** (4 reports, 35 charts, more details)
	- This playlist walks through several reports that will be useful in while conducting a WLM velocity goal and

# EPS presentations this week

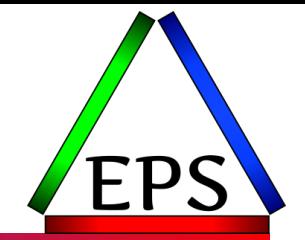

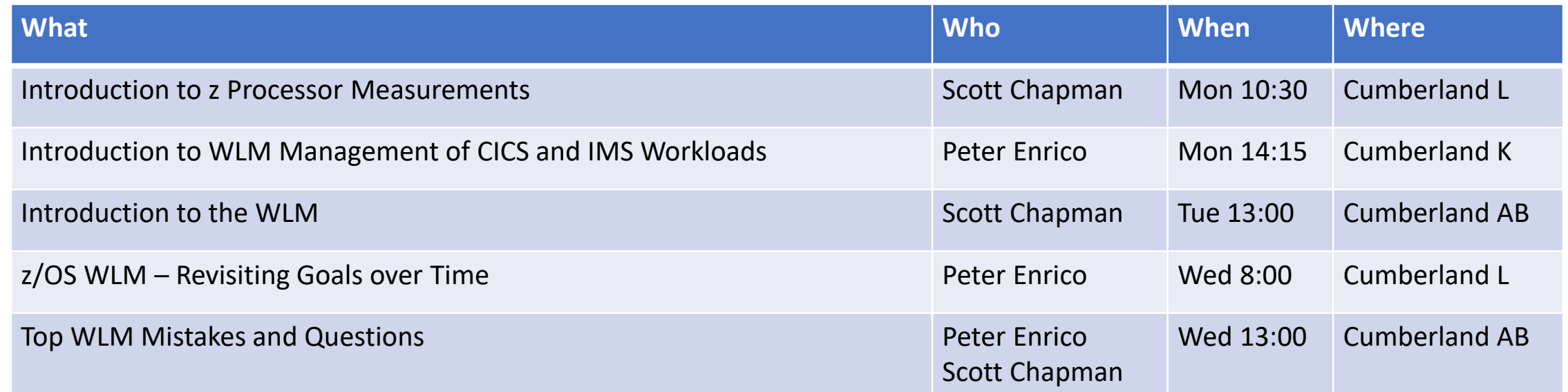

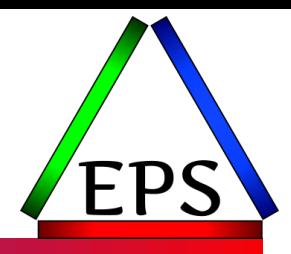

## CPU Terms

# CPU Characterizations

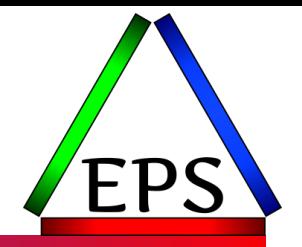

● Generically, a CPU is a core on a chip

- CPUs can be "characterized" for use with specific work:
	- GP (General Purpose, aka CP)
	- zIIP
	- IFL
	- ICF
	- SAP
	- IFP
	- Spare (not characterized)
- All are physically the same!

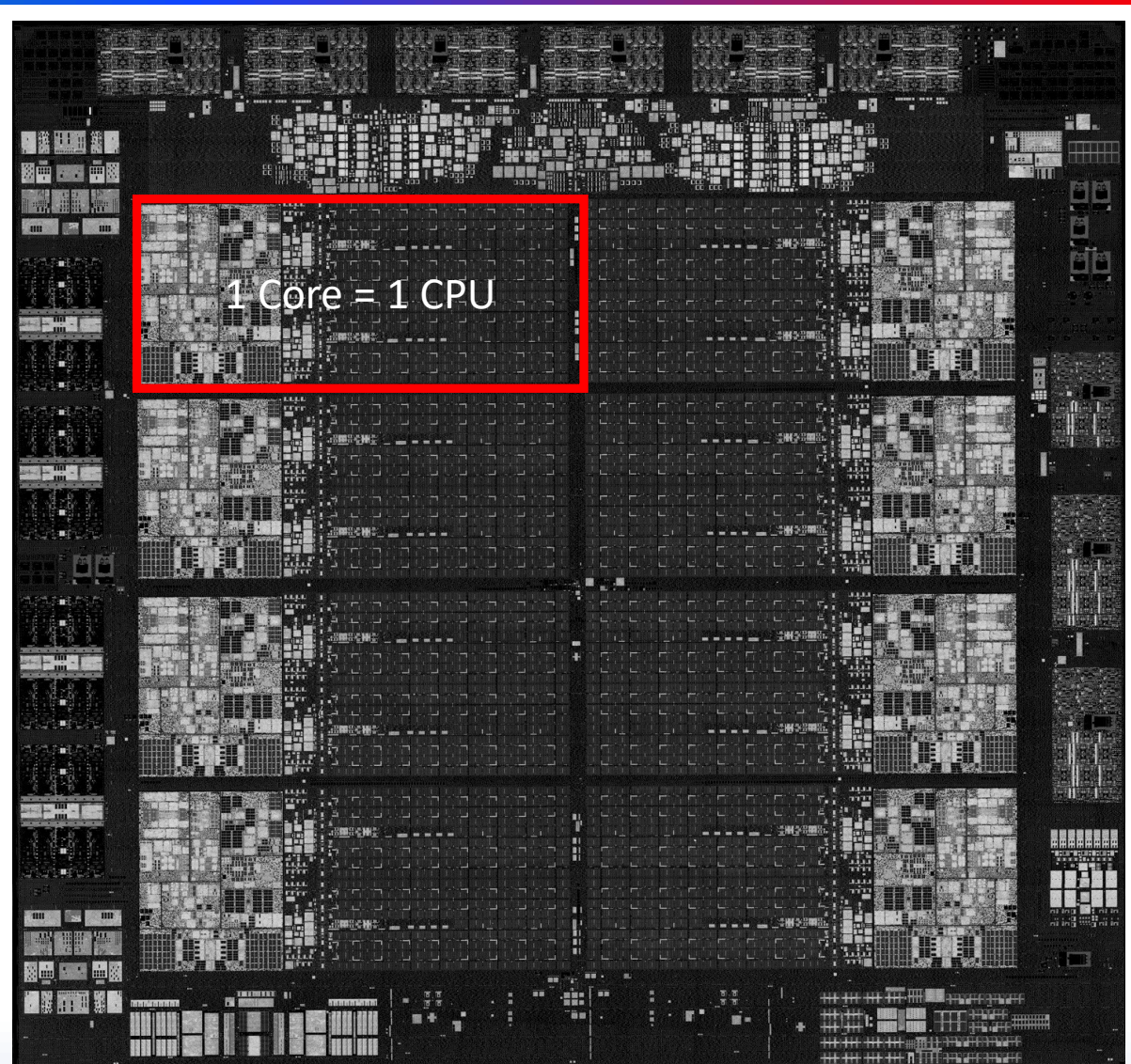

# Measuring different characterizations

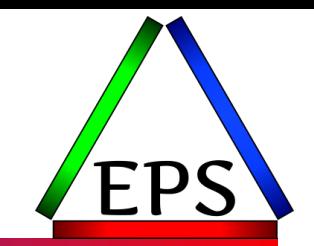

- ●Because they're all the same, you can generally assume that which holds true for one characterization holds for another
- ●But what work is allowed to run on each characterization varies
- ●While the measurements all derive from the same place, sometimes:
	- The measurements are expressed differently
	- The measurements that we care about might be different

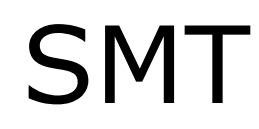

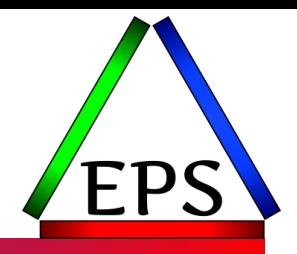

- Simultaneous Multi-Threading (SMT) allows 2 threads (processes) to use the same core at the same time
- ●May be enabled on:
	- $^{\circ}$  zIIP
	- IFL
	- SAP
- Note that SMT is not allowed on the GPs—primarily because of software licensing concerns
	- Software costs often based on CPU measurements (one way or another)
	- SMT makes CPU measurements more variable

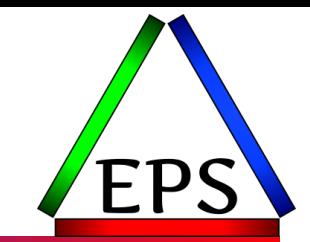

### **MIPS Percent Utilization Appl %**

### **MSUs SUs Workload % Percent Busy CPU Using MVS Busy**

**CPU Seconds**

Most of the raw SMF<br>
measurements are going<br> **MT1ET** measurements are going to be CPU seconds or SUs

© Enterprise Performance Strategies 15

www.epstrategies.com

# CPU Time

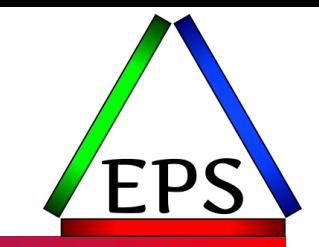

● CPU time = total time that a CPU has spent performing work for task

- Time that a workload is dispatched to a CPU
- ●z/Architecture provides CPU timers with nominal resolution of 1 µs
	- Yes, that's one millionth of a second, although the times aren't usually externalized to that precision
- ●Instruction EXTRACT CPU TIME (ECTG) can be used by problem-state programs to determine the amount of CPU time consumed by the current task
- When a CPU is interrupted to process something else, the CPU timer is readjusted once the interrupted task is dispatched again
- ●CPU timers are not dependent on the time-of-day clock because (e.g.) the time of day clock may be steered to remain in sync with a time source
	- One of the reasons why use of system time for performance analysis is problematic

## What is using the CPU?

No SMT!

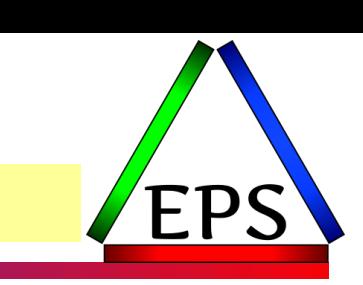

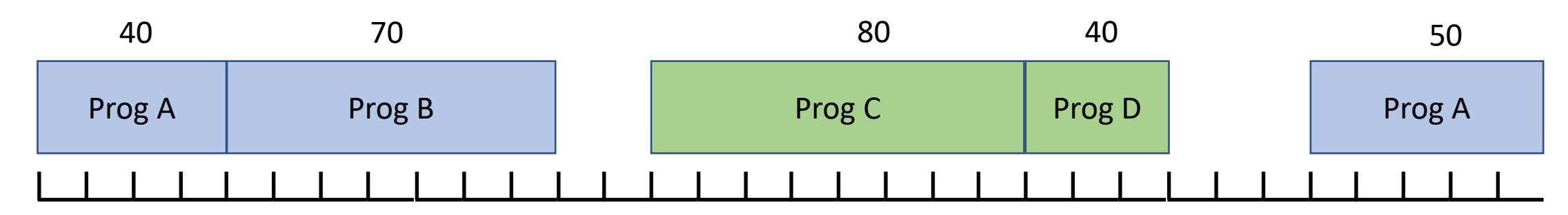

Time (on order of microseconds)

So in this example: ProgA consumed 40 + 50 = 90μs of CPU time ProgB consumed 70μs Blue LPAR consumed 40+70+50 = 160μs

ProgC consumed 80μs ProgD consumed 40μs Green LPAR consumed 120μs The key point here is that (absent SMT) only one program/task from one LPAR can be using the CPU at a time!

Even though at the macro scale it feels like things are sharing the CPU, at a microsecond by microsecond basis, they are not!

## What about SMT?

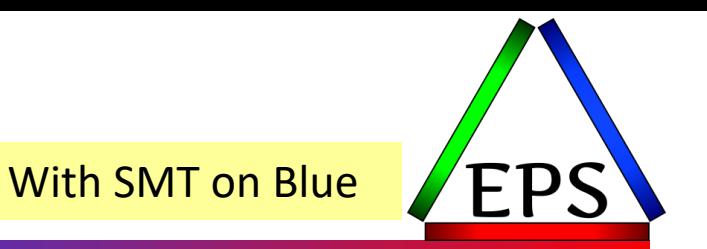

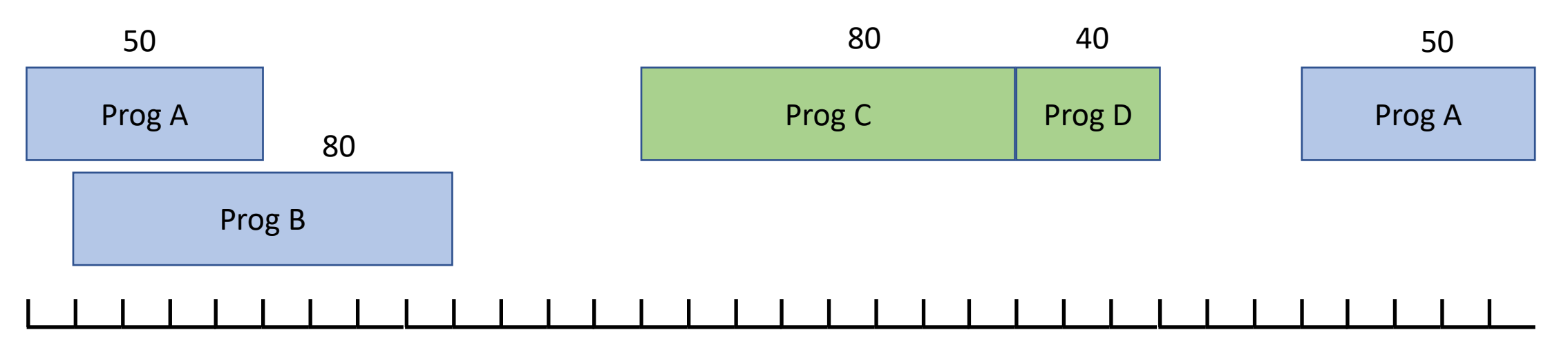

Time (on order of microseconds)

- Note that A & B both spent longer on the CPU because they were contending for the same on-core resources.
- But the Blue LPAR's total usage of the processor has dropped from 160μs to 140μs
- But Blue's programs  $A + B = 180 \mu s!$
- To deal with this, the CPU times reported for programs A an B will be in MT1ET Mult-Threading 1 Equivalent Time (but don't expect it to be exactly equivalent!)
	- So in the actual records we might see 92μs for Prog A and 78μs for Prog B (maybe)
- Remember: SMT only impacts zIIPs, IFLs, SAPs

SMT makes things more complicated, so let's (mostly) ignore it!

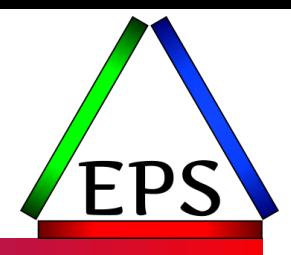

## CPU Capacity and Speed

# CPU Capacity

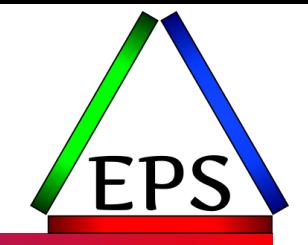

- $\bullet$  In this presentation, capacity = CPU capacity
- $\bullet$  Capacity = How much of a certain type of work can be done per unit of time
- ●There are three terms we use to express the capacity:
	- MIPS (or PCI in IBM-speak)
	- MSUs
	- SU/Sec
- ●IBM publishes PCI, MSU, and SU/sec ratings for each machine
	- All are derived from the same IBM test workload results (LSPR)
	- All are pretty much the same, just different scales
		- I.E. there's a more or less constant relationship between PCI, MSU and SU/sec
- Other vendors publish MIPS ratings for machines
	- May provide more nuance than IBM's ratings

# Relating SU/sec, MSUs, PCI

- There are some minor variations in the ratios due to how they do the rounding and likely due to marketing goals.
- MIPS and MSUs are primarily used in pricing software
- SUs/sec used internally by z/OS for certain work management functions

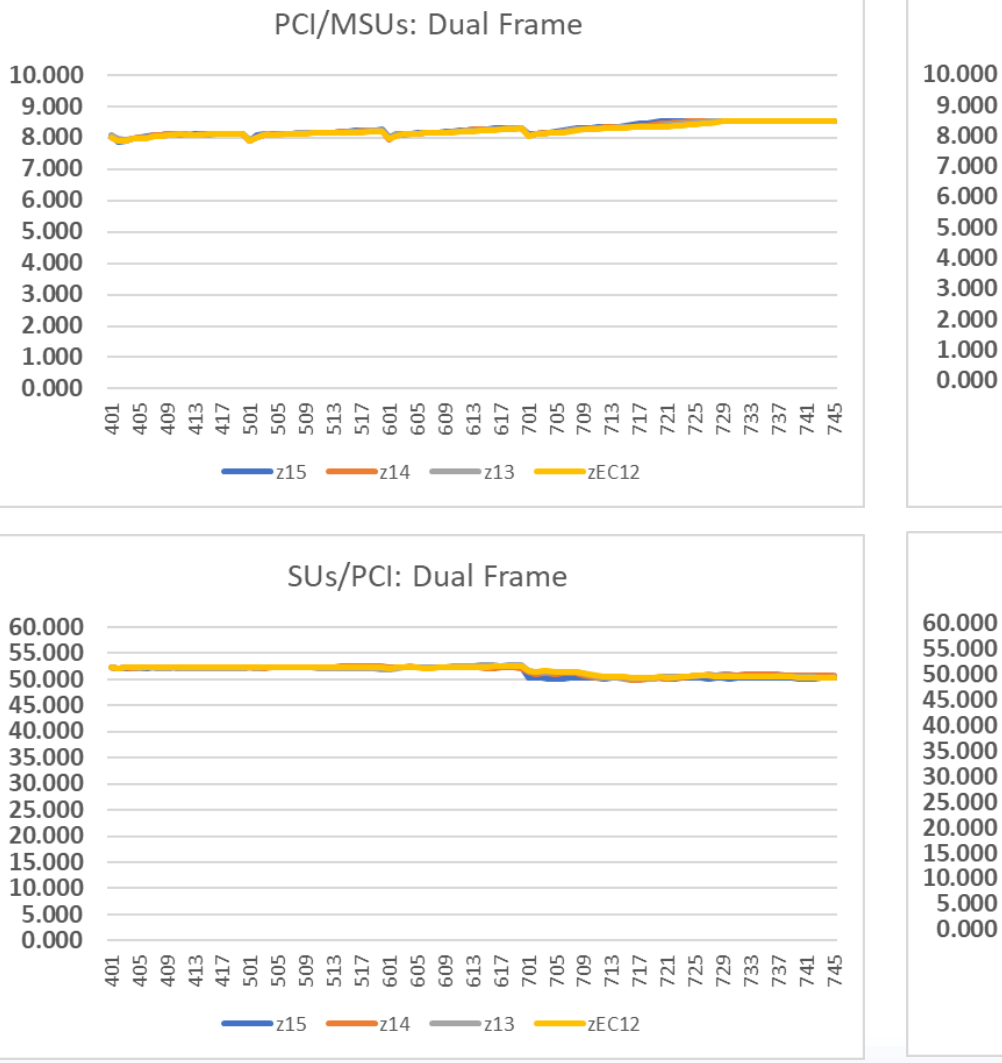

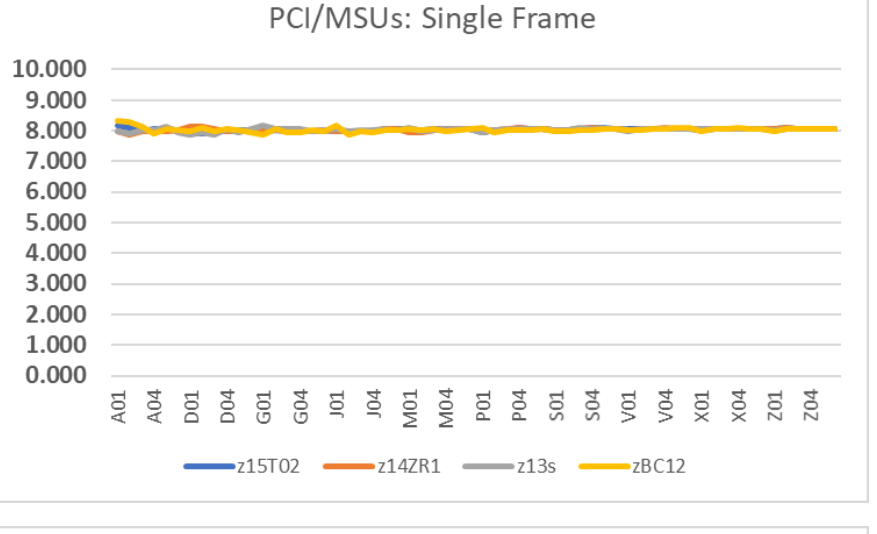

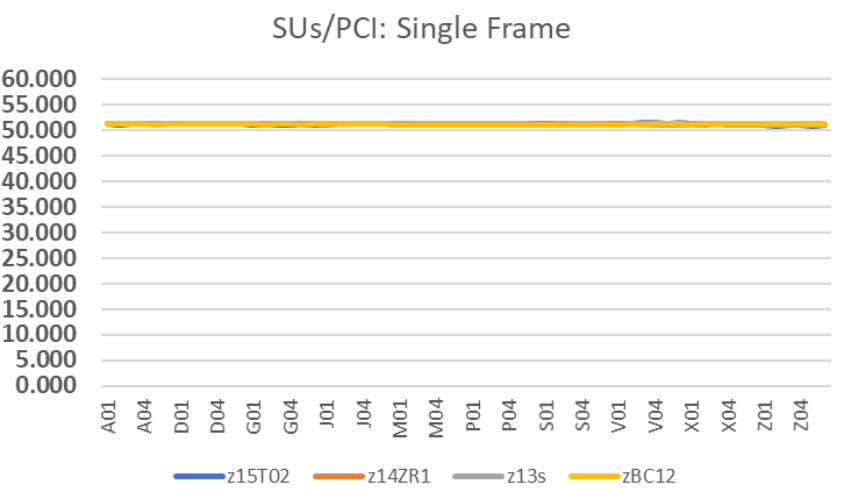

### <https://www-01.ibm.com/servers/resourcelink/lib03060.nsf/pages/lsprITRzOSv2r3#z15>

### $z15$ (System z9 2094-701 = 1.00)

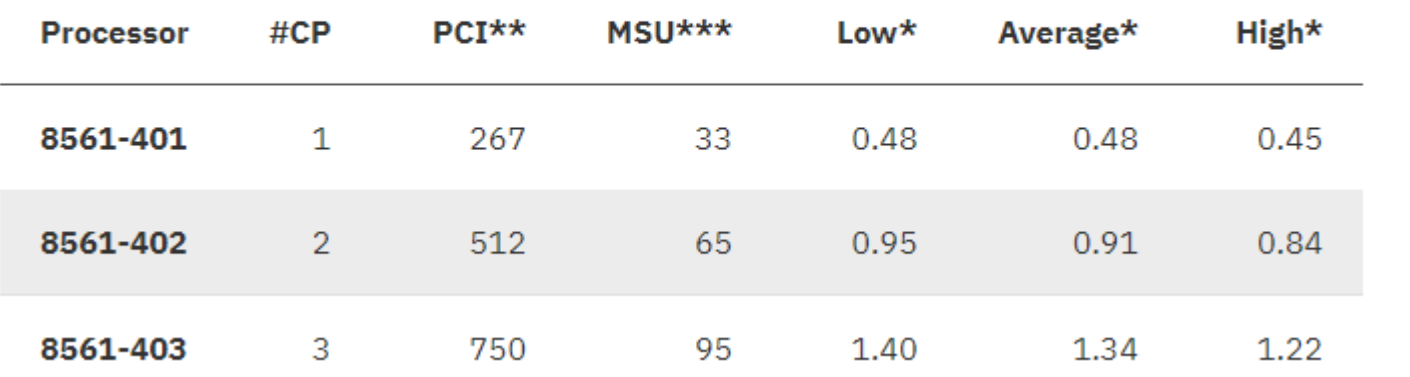

## <https://www-01.ibm.com/servers/resourcelink/lib03060.nsf/pages/srmindex#z15>

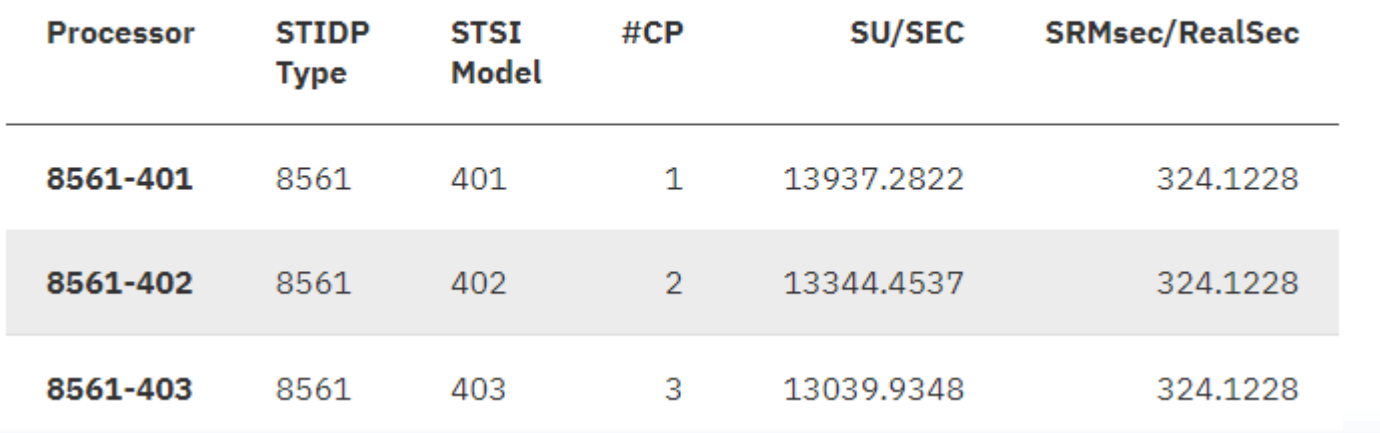

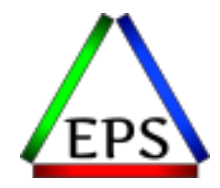

- Note MSU/PCI/MIPS ratings are for the overall machine capacity
- SU/sec is a rating for a single CP on a particular machine (contention results in less total capacity per CP at larger n-ways)
- Do not be deceived into thinking that because SU/sec has many more digits that it's somehow more accurate: it's not!

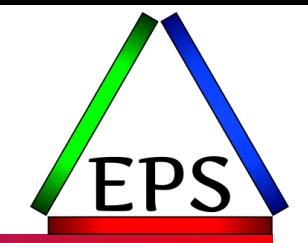

● You may hear people talk about sub-capacity (or "knee-capped") processors ◦ Or the converse: "full-speed" engines

●Because software costs generally are related to capacity, it may be necessary to buy less capacity

◦ But even a single full-speed engine is more capacity than small sites may want!

●Hence, you can buy your machine with "slower" GP CPUs

- All other CPUs run full speed
- Clock speed is physical same across all CPUs, but sub-cap GPs will waste a certain amount of time, effectively appearing as if they are running at a slower clock speed

●Note that all characterizations except GPs always run "full-speed"

## Comparing engine "speeds"

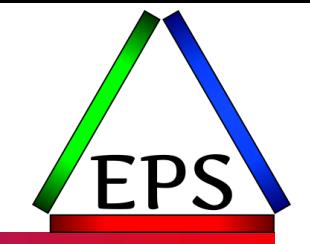

### ●How much faster are full speed engines: potentially a lot!

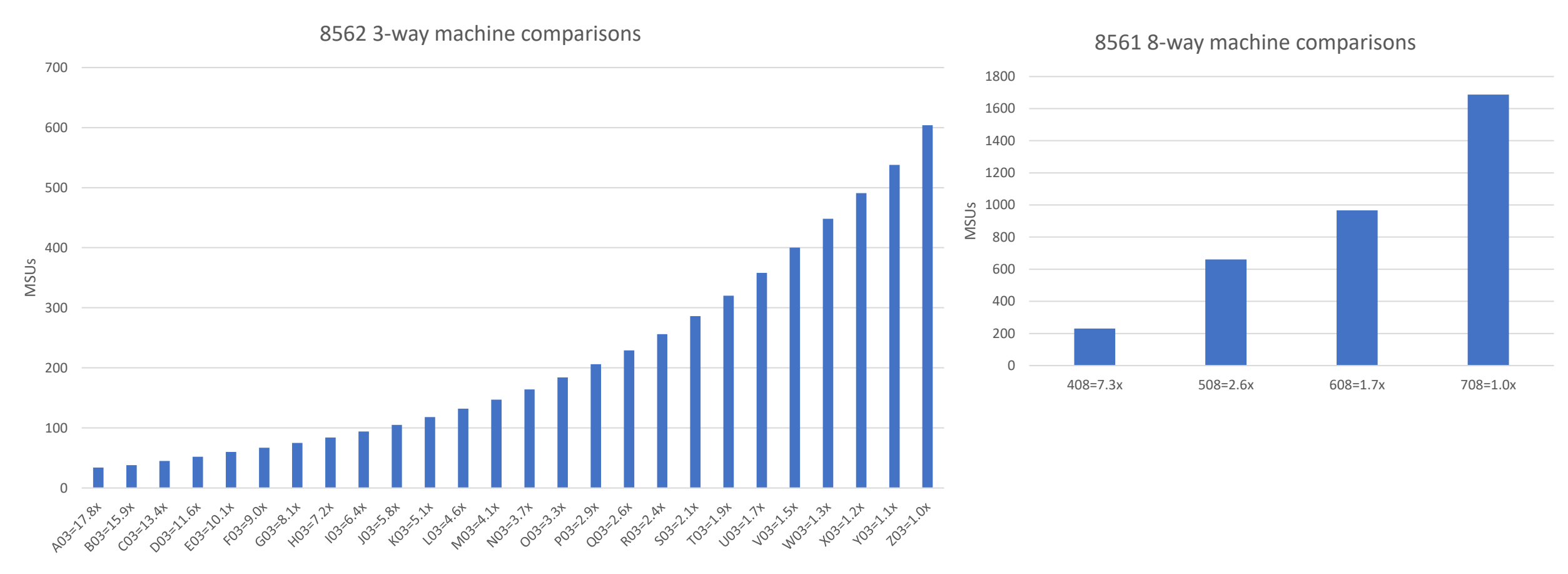

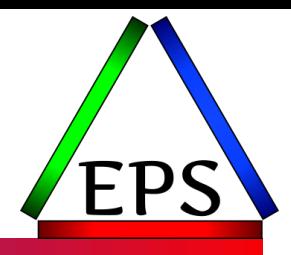

## CPU Measurements

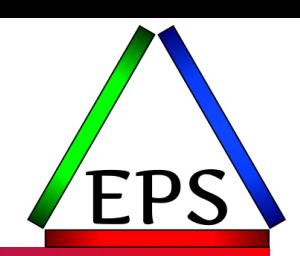

### ● Capacity

- How much of our machine capacity are we using?
- Are we reaching some capacity limit?
- How much of the machine is a particular workload using?

### ●Performance

- Is the CPU usage by a particular workload changing?
- Is a particular workload CPU-limited?
- Specific Problem Determination
	- What caused the spike in utilization from 10:00-10:02?

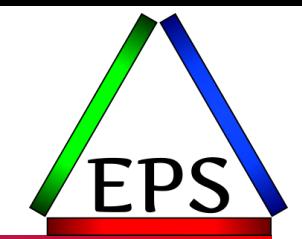

#### **SMF 30 SMF 42 SMF 70 SMF 72 SMF 74 SMF 79 SMF 84 SMF 89 SMF 99 SMF 96 SMF 97 SMF 98 SMF 101 SMF 1153 SMF 110 SMF 113 SMF 120 SMF 121** This list is incomplete!! And we're not going to talk about all of these!

# Primary Sources of CPU Measurements

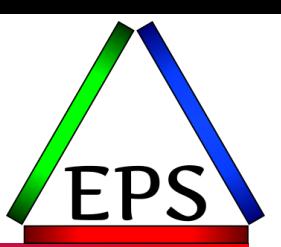

- $\bullet$ SMF 70 LPAR
- ●SMF 72 Workload (service class / report class)
- ●SMF 30 Address Space
	- End of step (subtype 4) and end of job (subtype 5) records contain totals
		- Often used for chargeback and application attribution
	- Interval records (subtypes 2 and 3) record activity for just 1 interval
		- Can be used to find top consumers within a Service Class

### ●Recommendations:

- Set RMF to sync with SMF interval
- Set SMF interval to no more than 15 minutes

### ● SMF 99 – Has CPU measurements at sub-minute intervals

# Breaking Down CPU Consumption

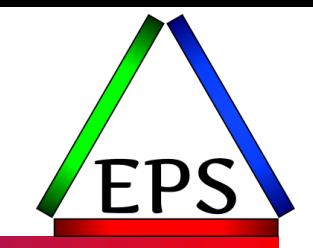

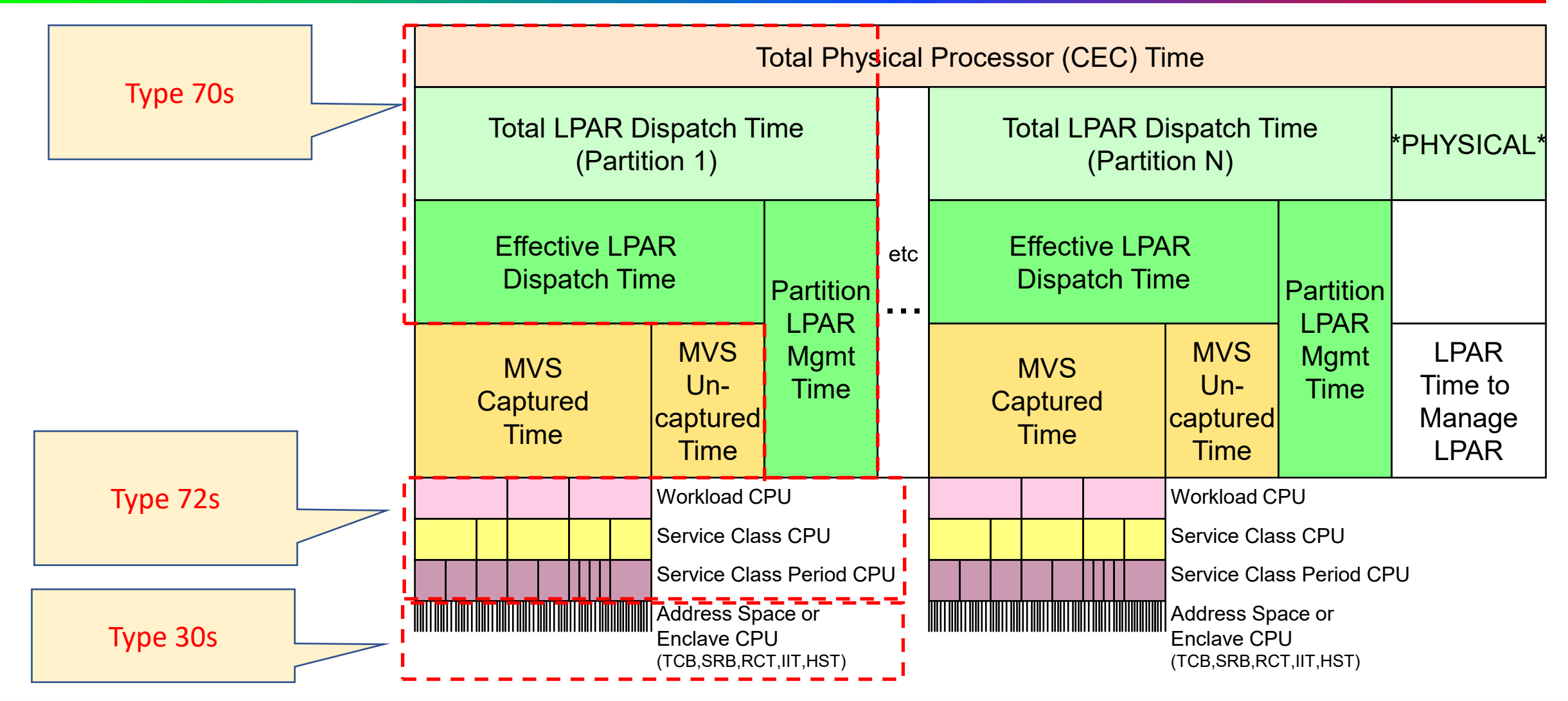

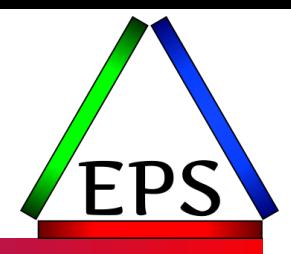

## CPU Analysis

# Capacity Management

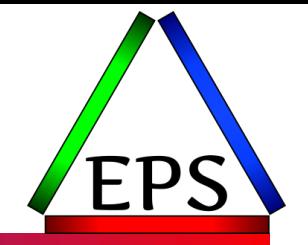

- How busy is the machine overall is the number one question people want answered
- ●Generally, for capacity planning want to look at this over time to understand where your problem spots commonly are
- You may run your machine at 100% busy: is that a problem?
	- If not, how do you tell when you're going to run into a problem?

### CEC Physical Machine CP Busy% by CEC Serial Number

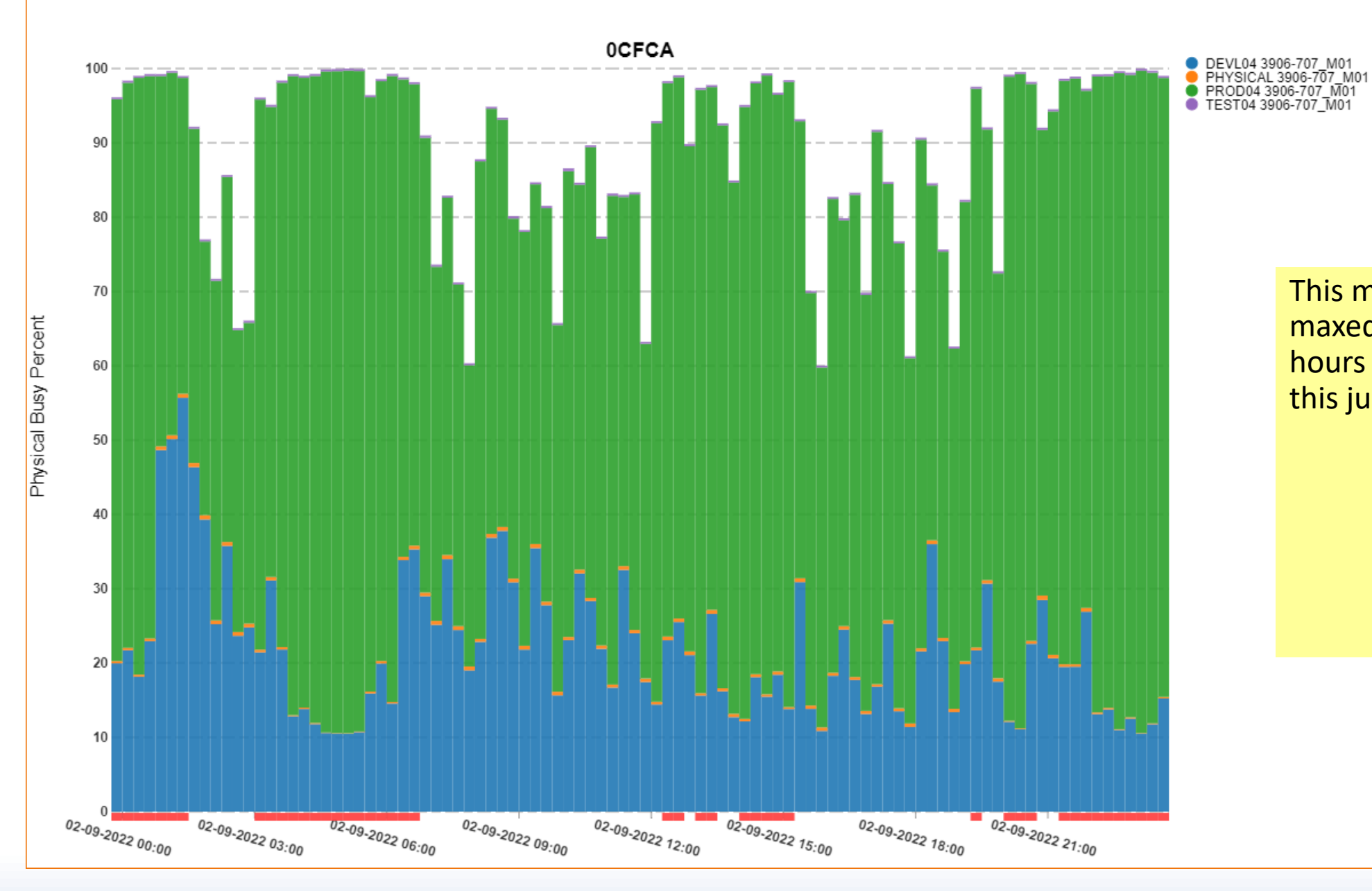

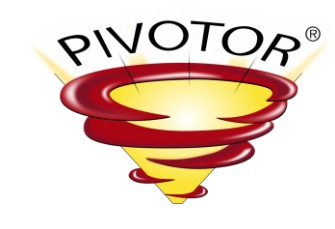

This machine is basically maxed out for multiple hours of the day. But is this just an unusual day?

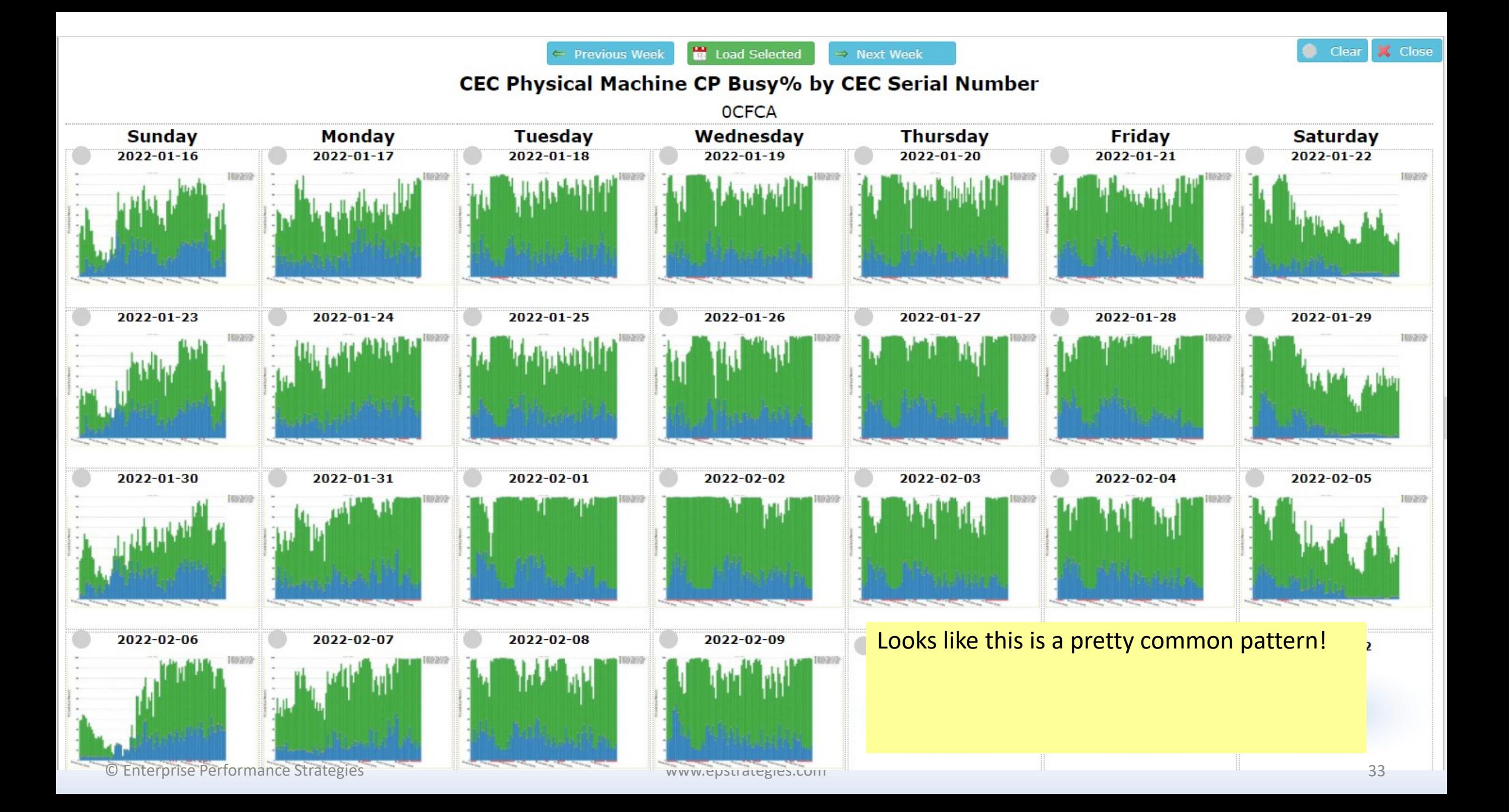

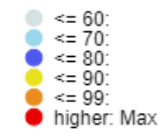

### **CEC CP CPU Busy Heat Map**

2021-12-16 - 2022-02-09

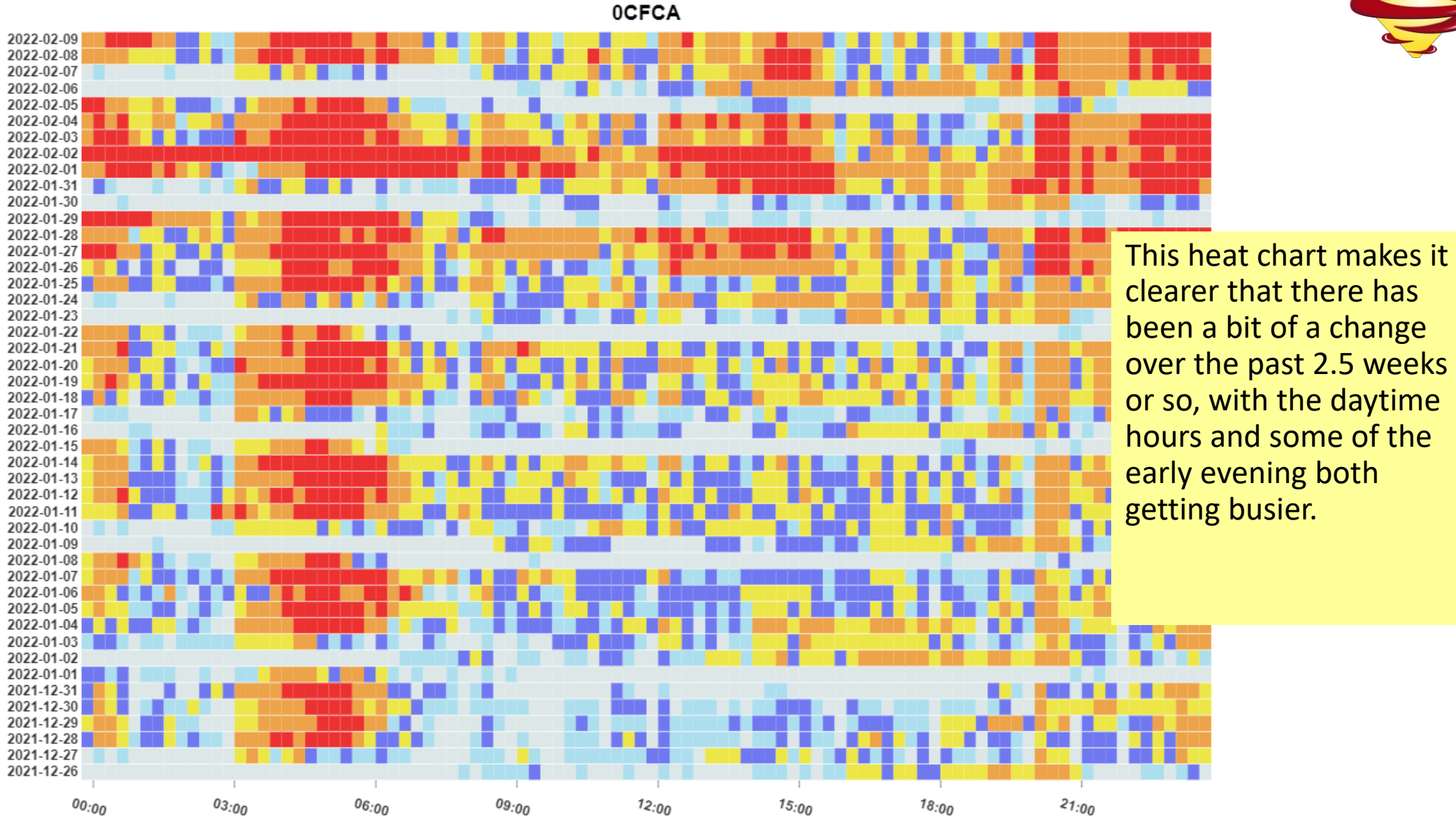

PIVOTOR®

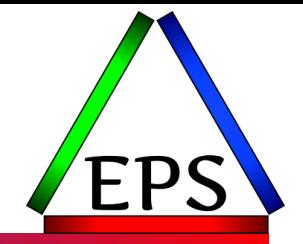

- "How busy is the machine?" comes from the SMF 70 data and sums up the time that the CPUs were dispatched to an LPAR.
- "Physical" series is related to PR/SM management time for managing the LPARs
- ●Typically one does this for each processor pool
- Note that for GPs, busy = utilization, but for zIIPs with SMT, what constitutes the utilization % is a bit more difficult
	- But for capacity planning purposes, safest to just use "busy"!

### **CEC Physical Machine zIIP Busy%**

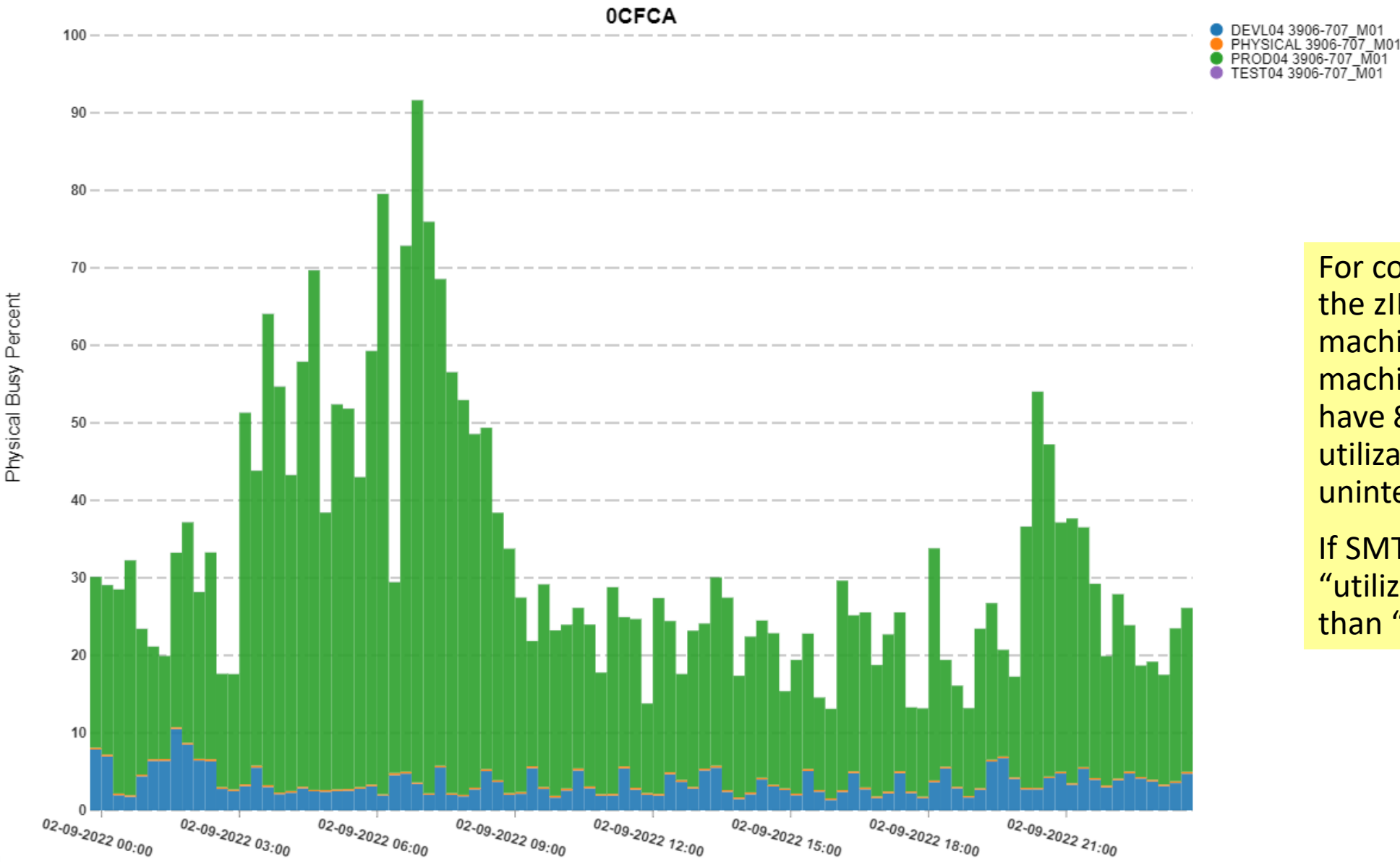

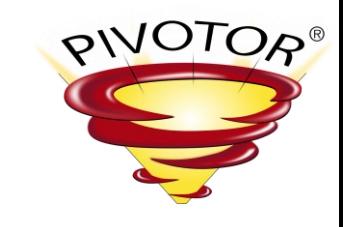

For completeness, here's the zIIP Busy for the machine. In this case the machine happens to have 8 zIIPs, making this utilization level relatively uninteresting.

If SMT is enabled, note "utilization" will be less than "busy".

### **CEC Physical Machine ICF Busy%**

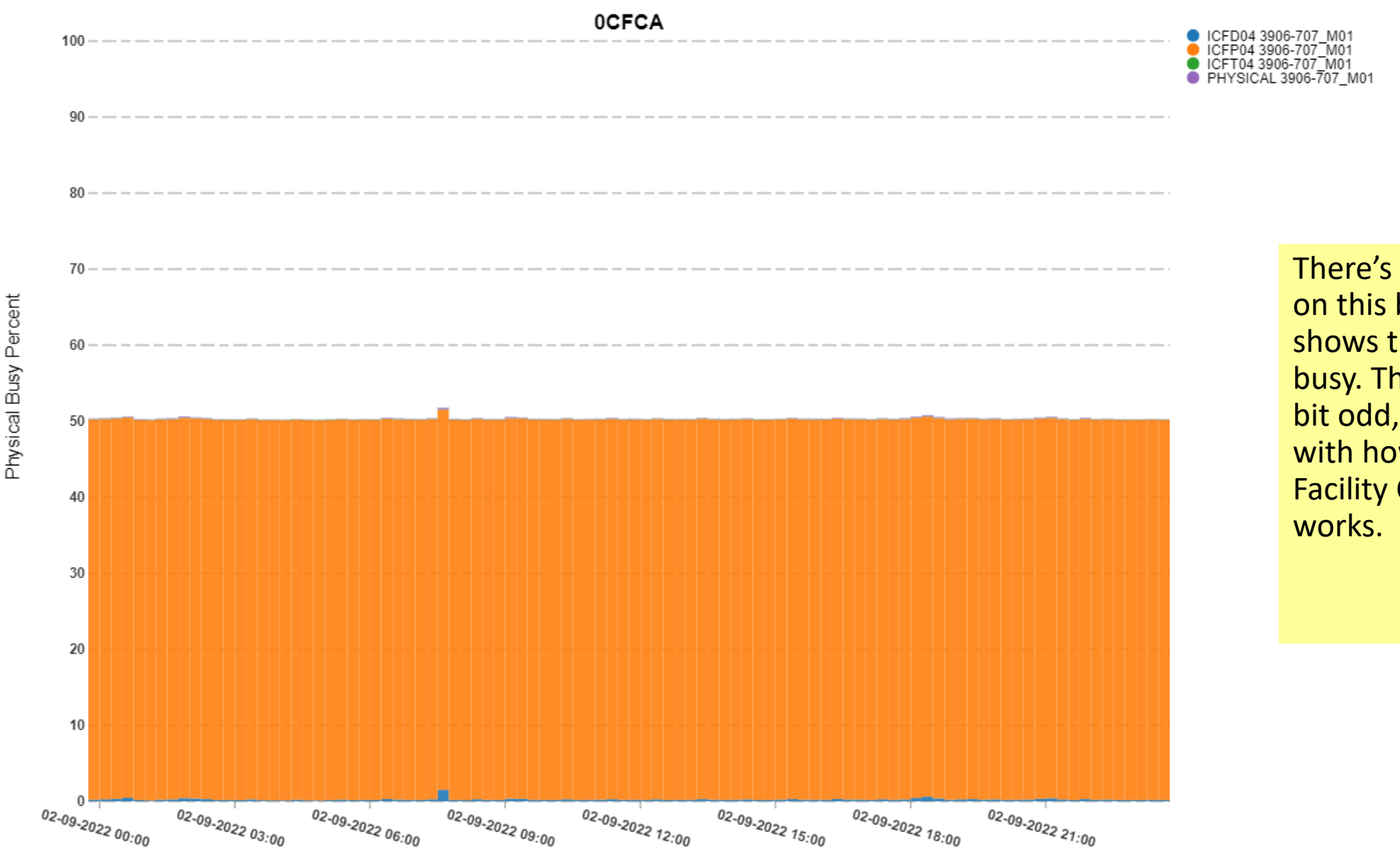

There's two ICF engines on this box, and this shows that one is always busy. That might seem a bit odd, but it has to do with how the Coupling Facility Control Code

PIVOTOR®

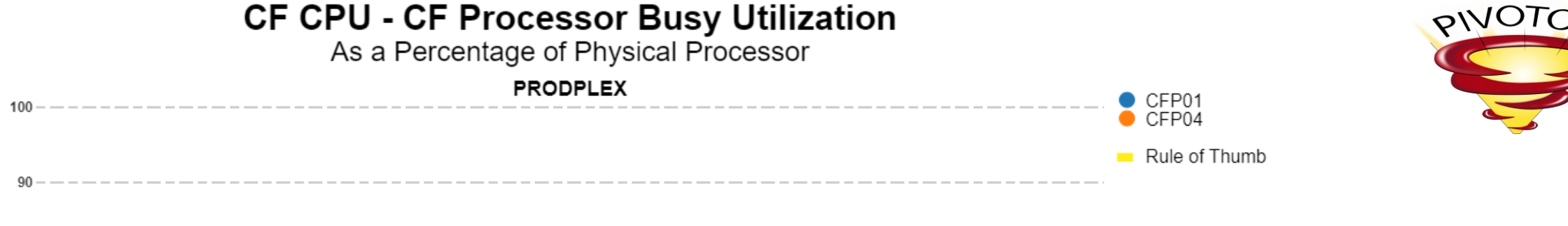

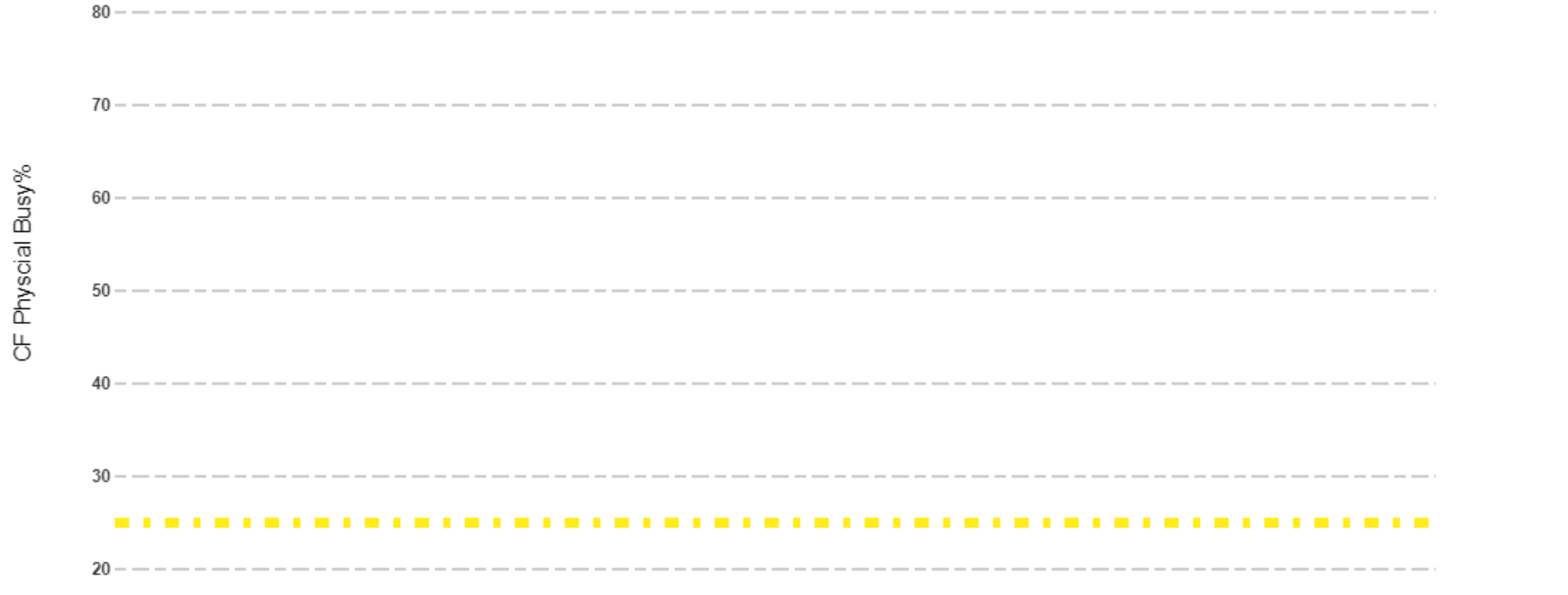

In this case the SMF 74 data gives us a better indication of how utilized the ICF engines actually are.

So what's the difference between this utilization and the busy number we saw on the prior report?

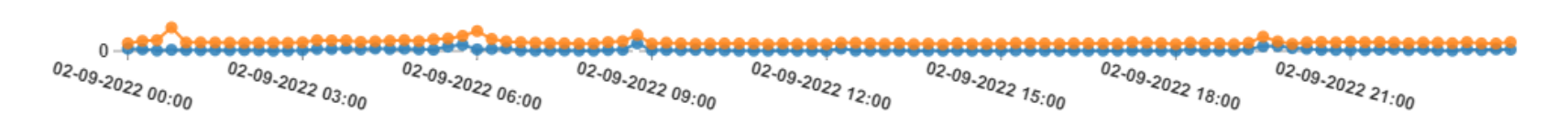

**CF CPU - CF Processor (Busy and Wait) Utilization** 

As a Percentage of Physical Processor

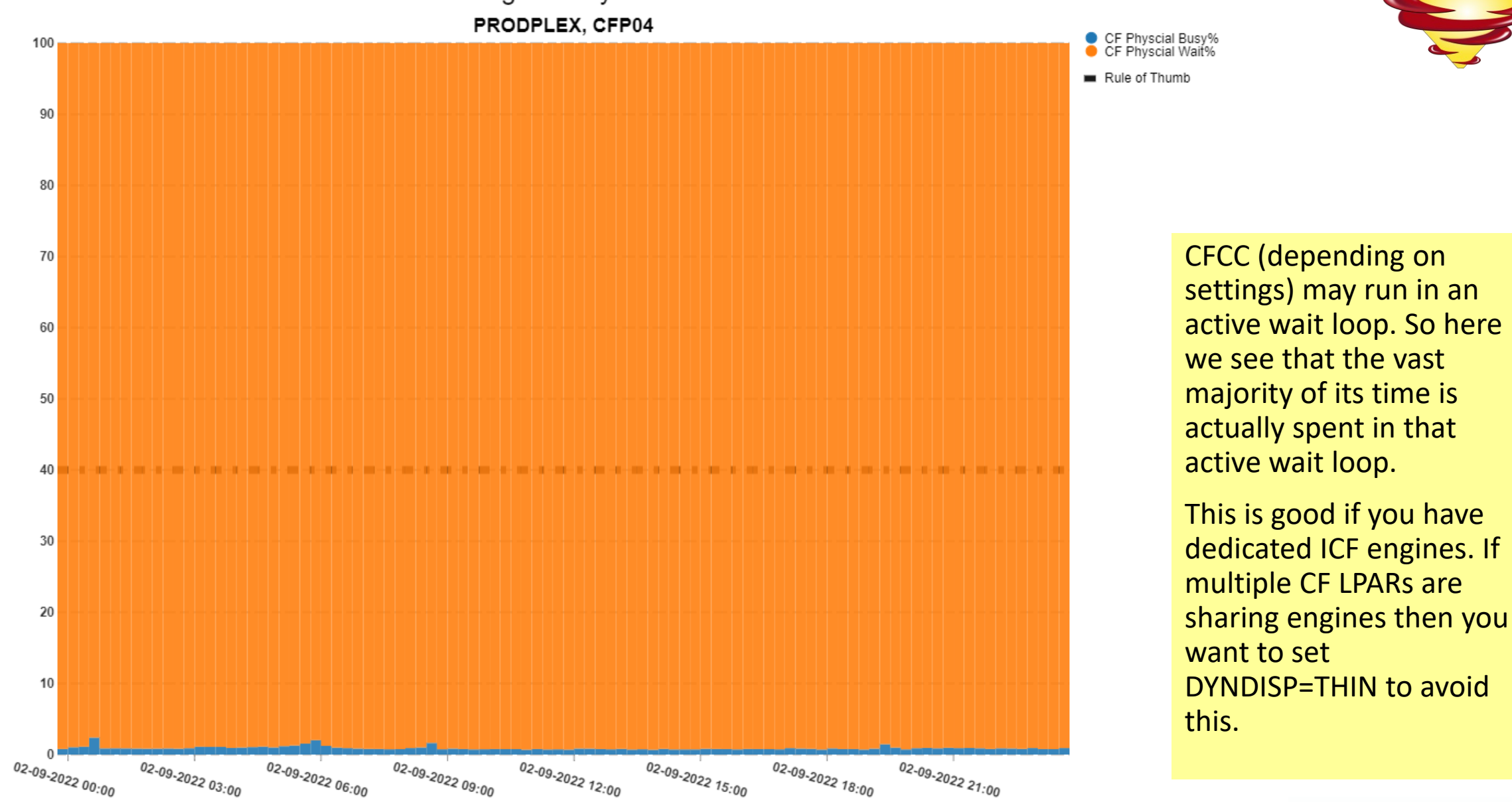

CF Physcial Busy%

**PIVOTOR®** 

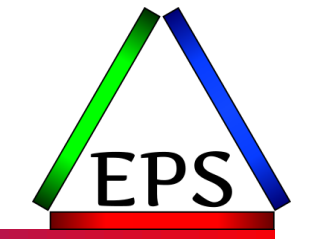

- Why did the machine seem to get busier in the past couple of weeks?
- The largest LPAR is PROD04 (aka SYSL)
- ●We need to look at the work running within the LPAR
	- Probably by service class, possibly by report class
- ●There are multiple measurements that reflect the same usage in different ways

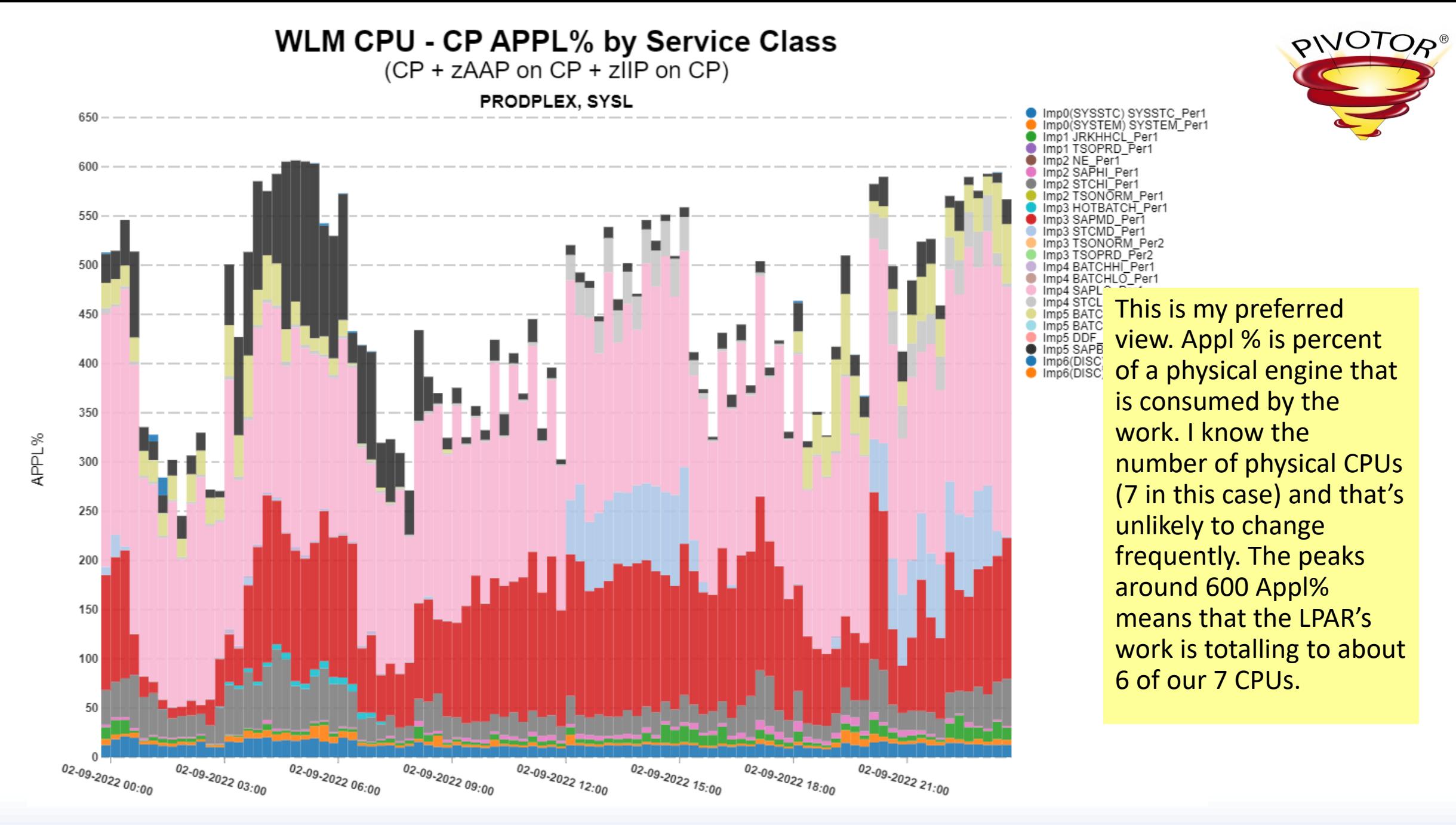

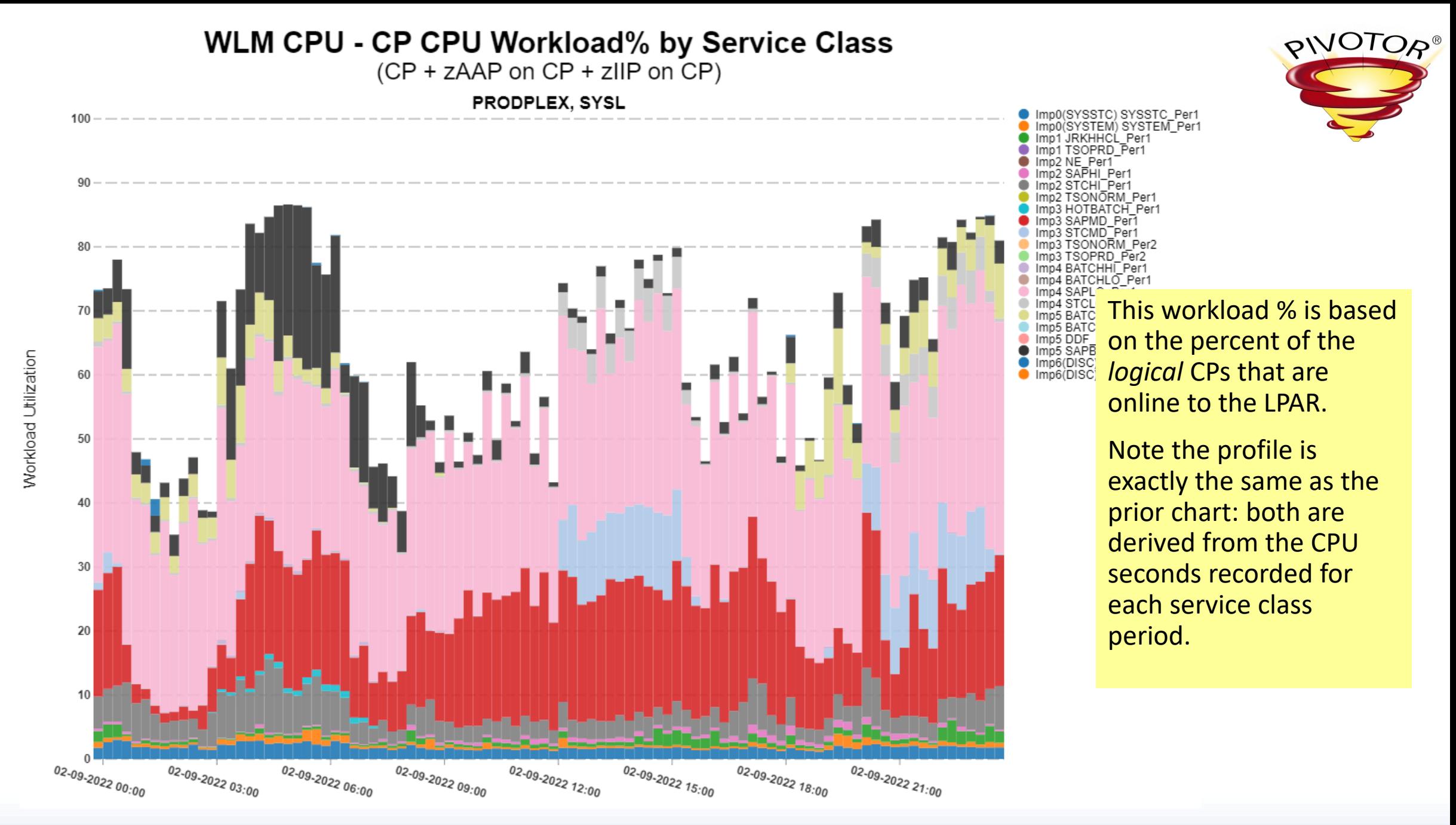

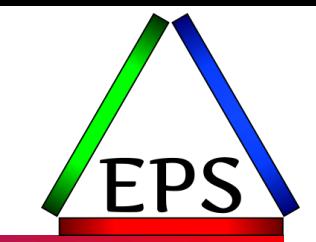

- ●810 seconds of CPU time recorded for SC STCMD in 900 second interval
- ●6 CPs online to the LPAR ("logical" CPs)
- ●8 CPs characterized as GPs on the machine ("physical" CPs)
- $\bullet$  APPL% = 810 / 900 = 90%
	- Percent of 1 CP's total capacity
- Logical Workload  $% = 810 / (900 * 6) = 15%$ 
	- Percent of potential capacity of the online logical CPs
- Physical utilization  $% = 810 / (900 * 8) = 11.25%$ 
	- Percent of the physical machine capacity

In the old days, when we tried not to define more logical CPs than absolutely necessary, monitoring logical CP utilization was more important.

Today, over-defining logical CPs by 1 or 2 and letting HiperDispatch manage them as vertical lows makes more sense and makes monitoring logical CP utilization less important.

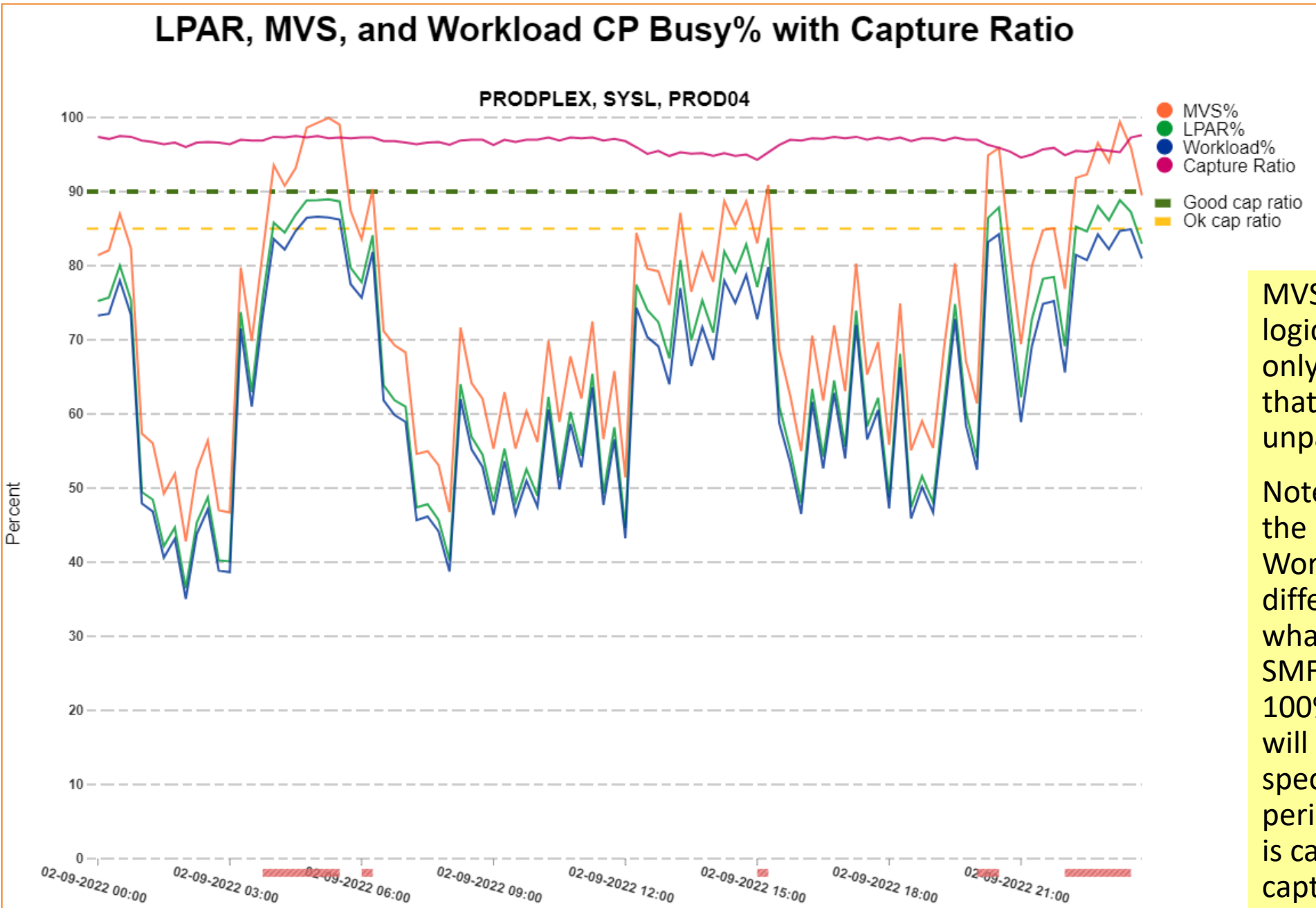

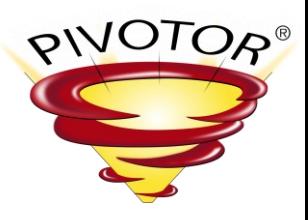

MVS Busy is another logical measurement but only counts the time that CPs were online and unparked.

Note difference between the LPAR% and Workload% is the difference between what is reported on the SMF 70s vs SMF 72s. Not 100% of the LPAR's time will be attributed to a specific service class period. The percent that is captured is the capture ratio.

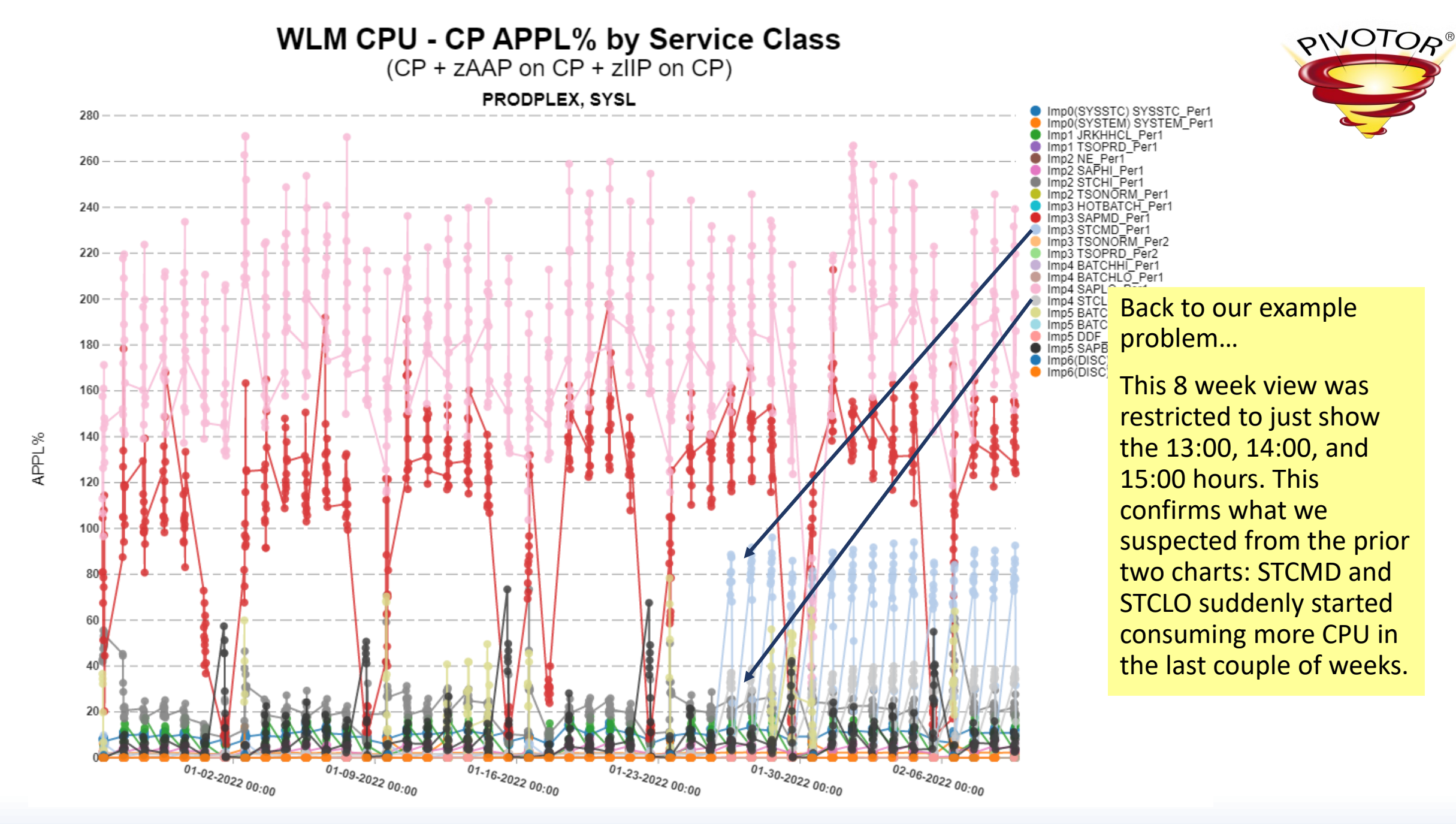

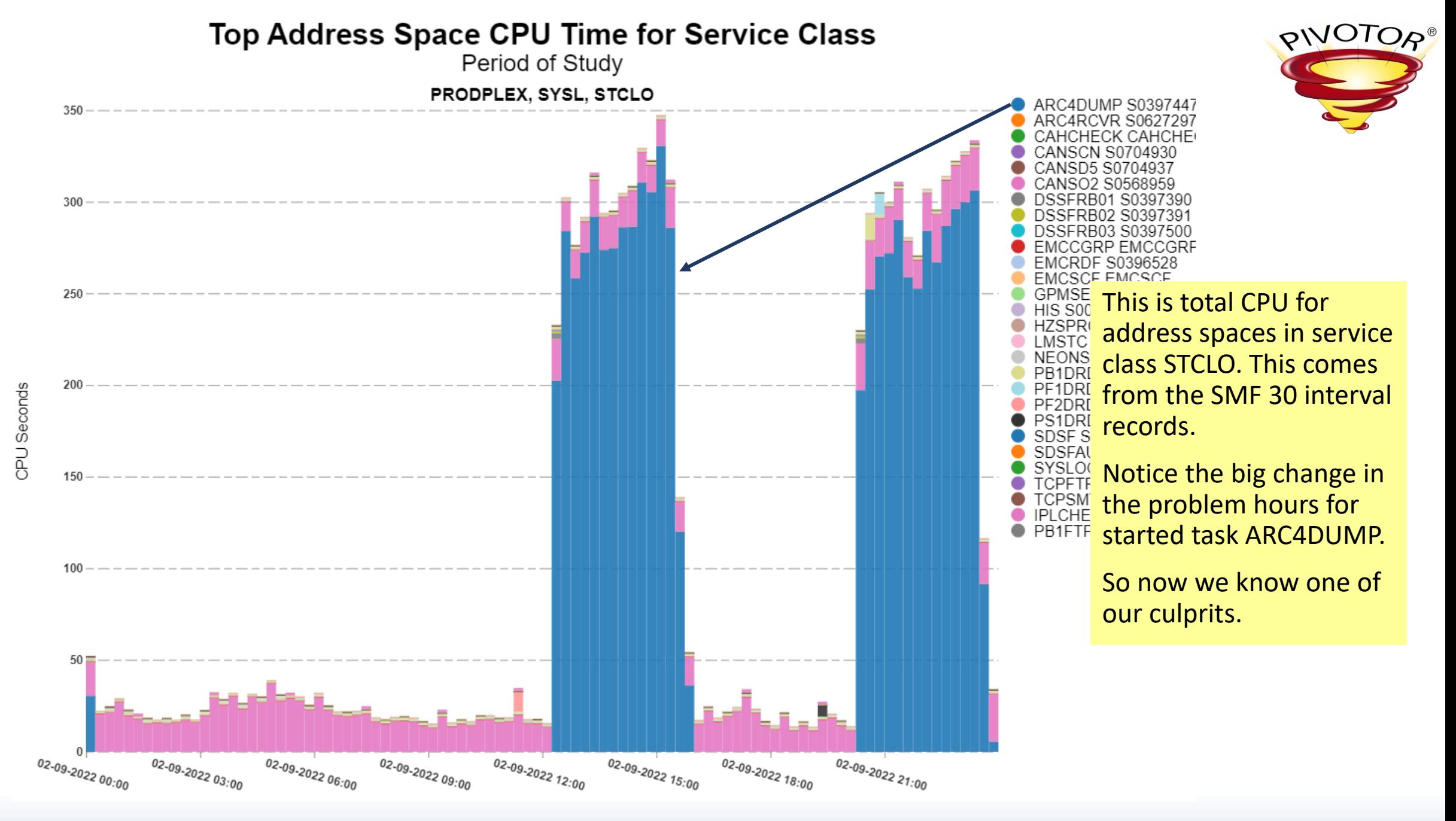

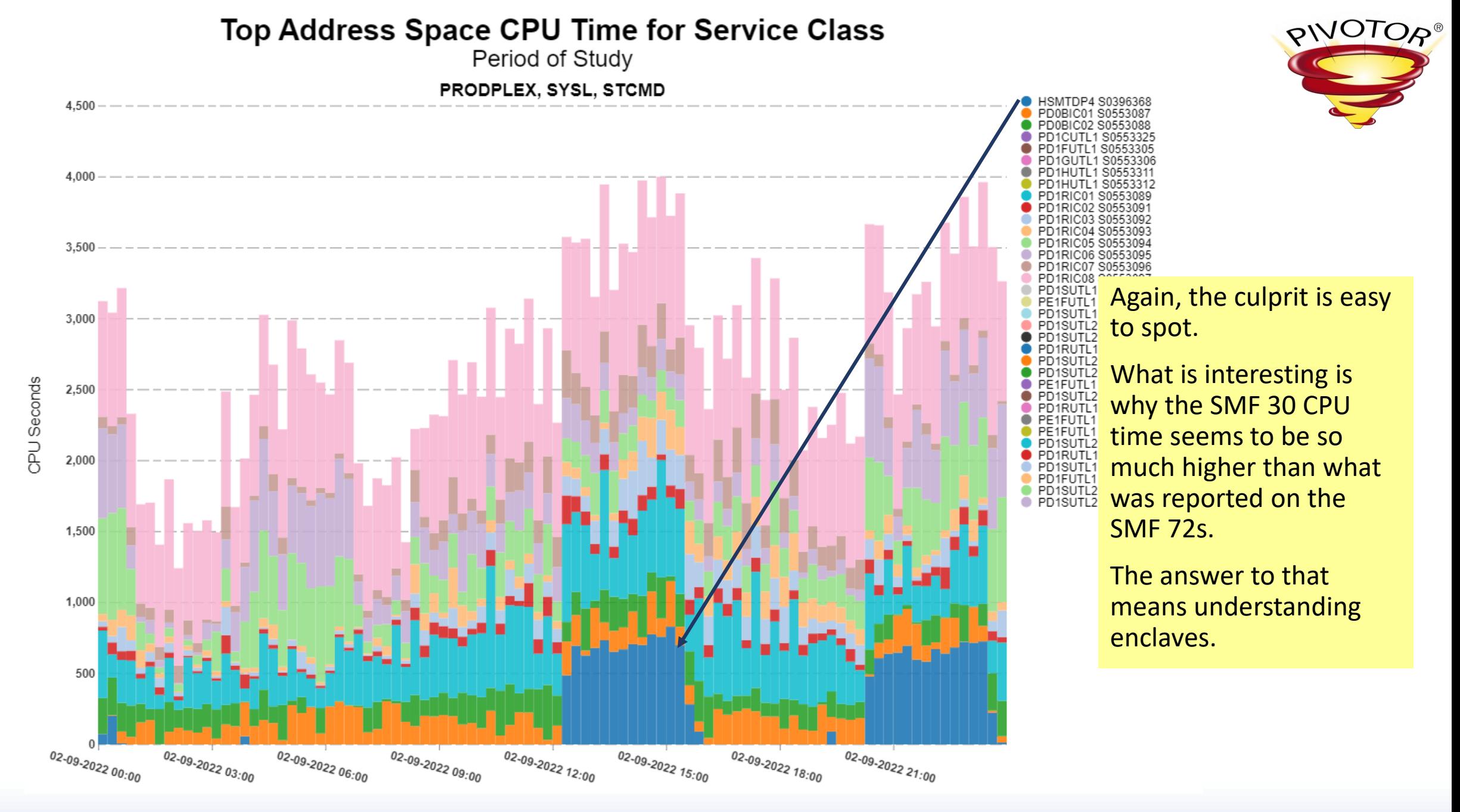

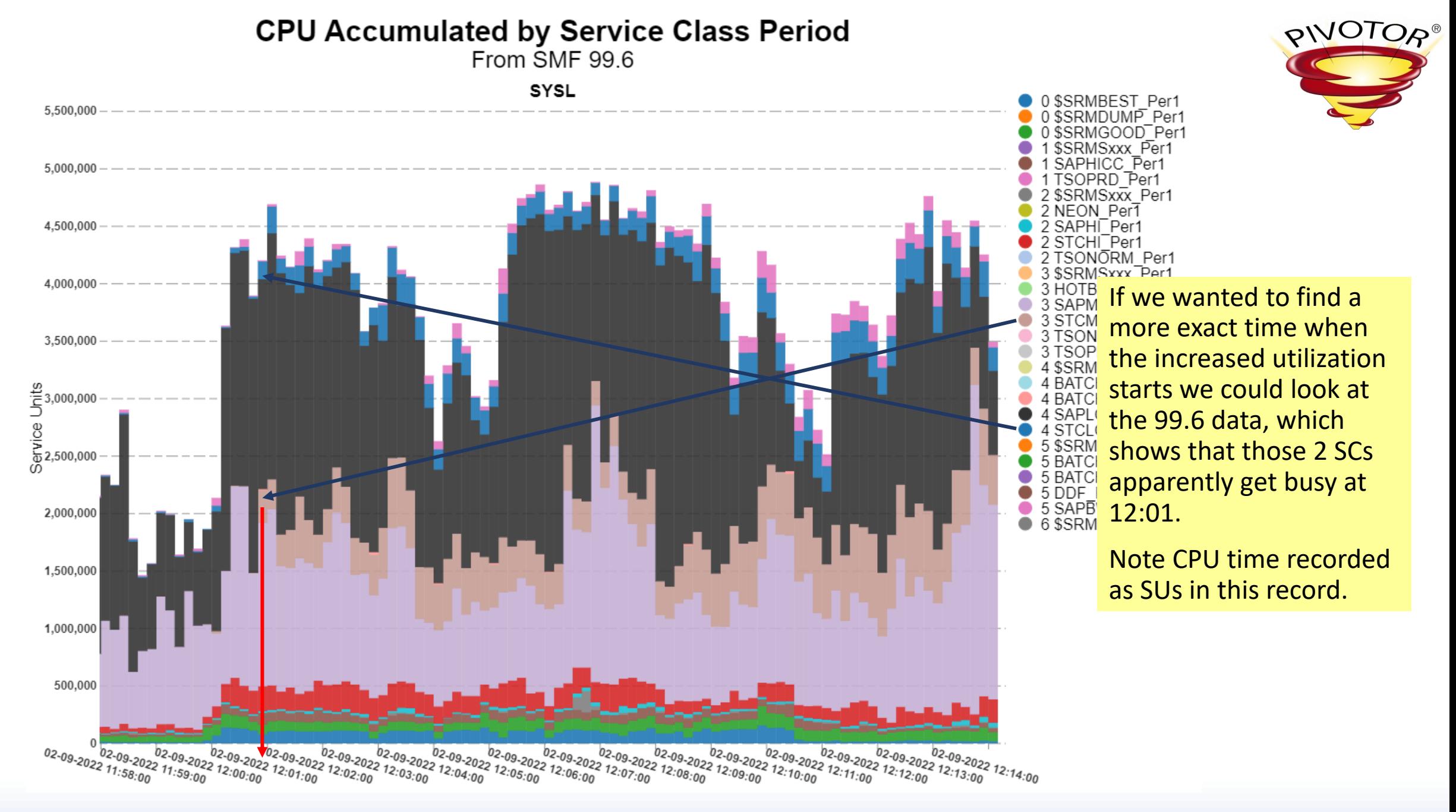

# Does running at 100% hurt?

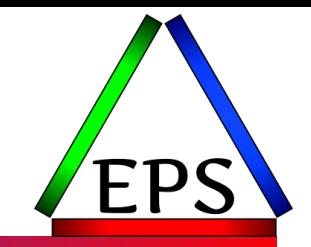

●Yes:

◦ CPU time elongates as CPU utilization increases (due to contention)

●No:

- WLM helps the important work get done even at 100% busy
- (Assuming you have a mix of importances)

### • Maybe:

- Even when there is a mix of importances, there will be delays
- Are the delays increasing, indicating that capacity is becoming more constrained?
- Are our indications of latent demand increasing?

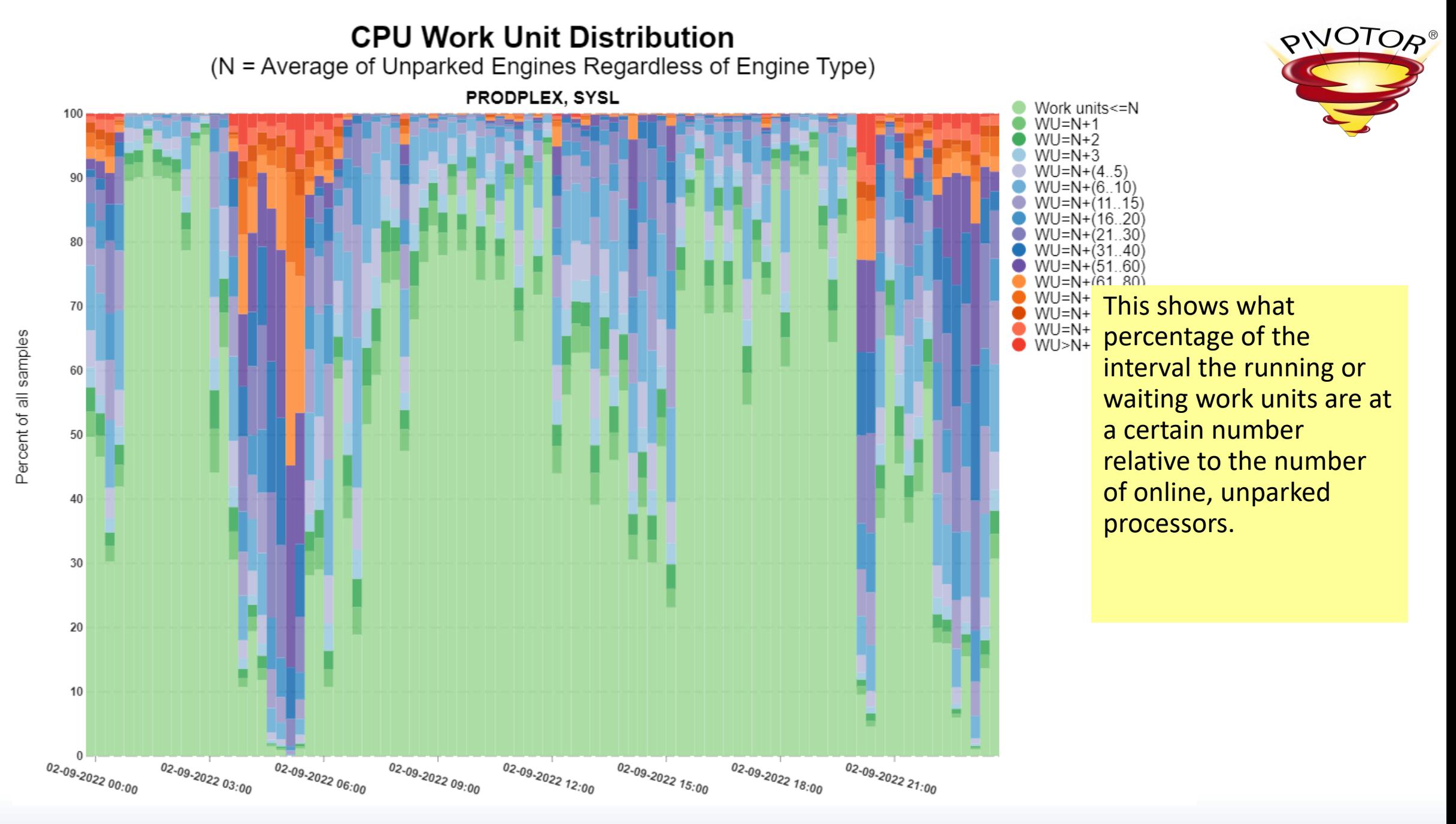

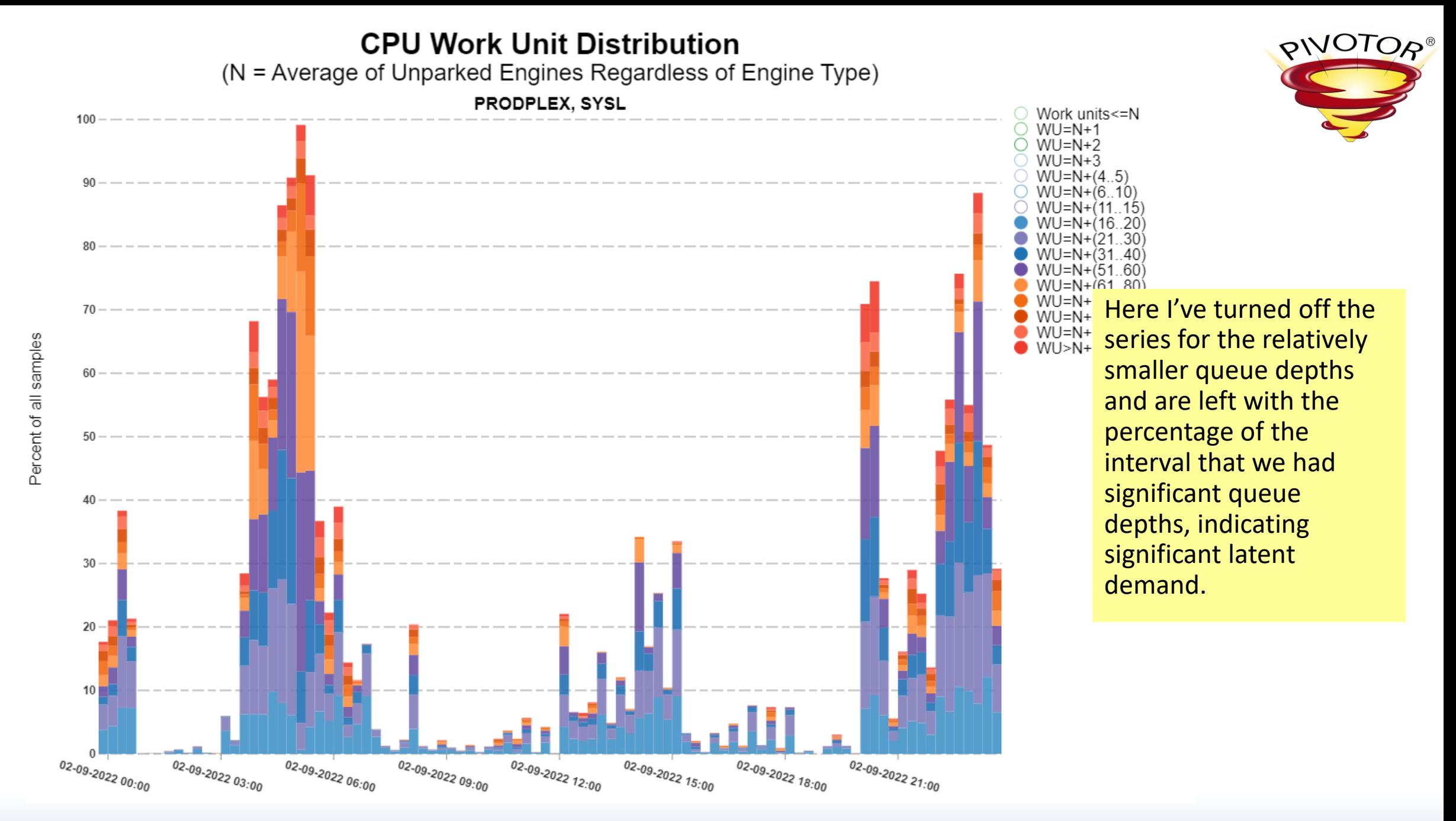

### WLM CPU - CP CPU Delay Samples By Period

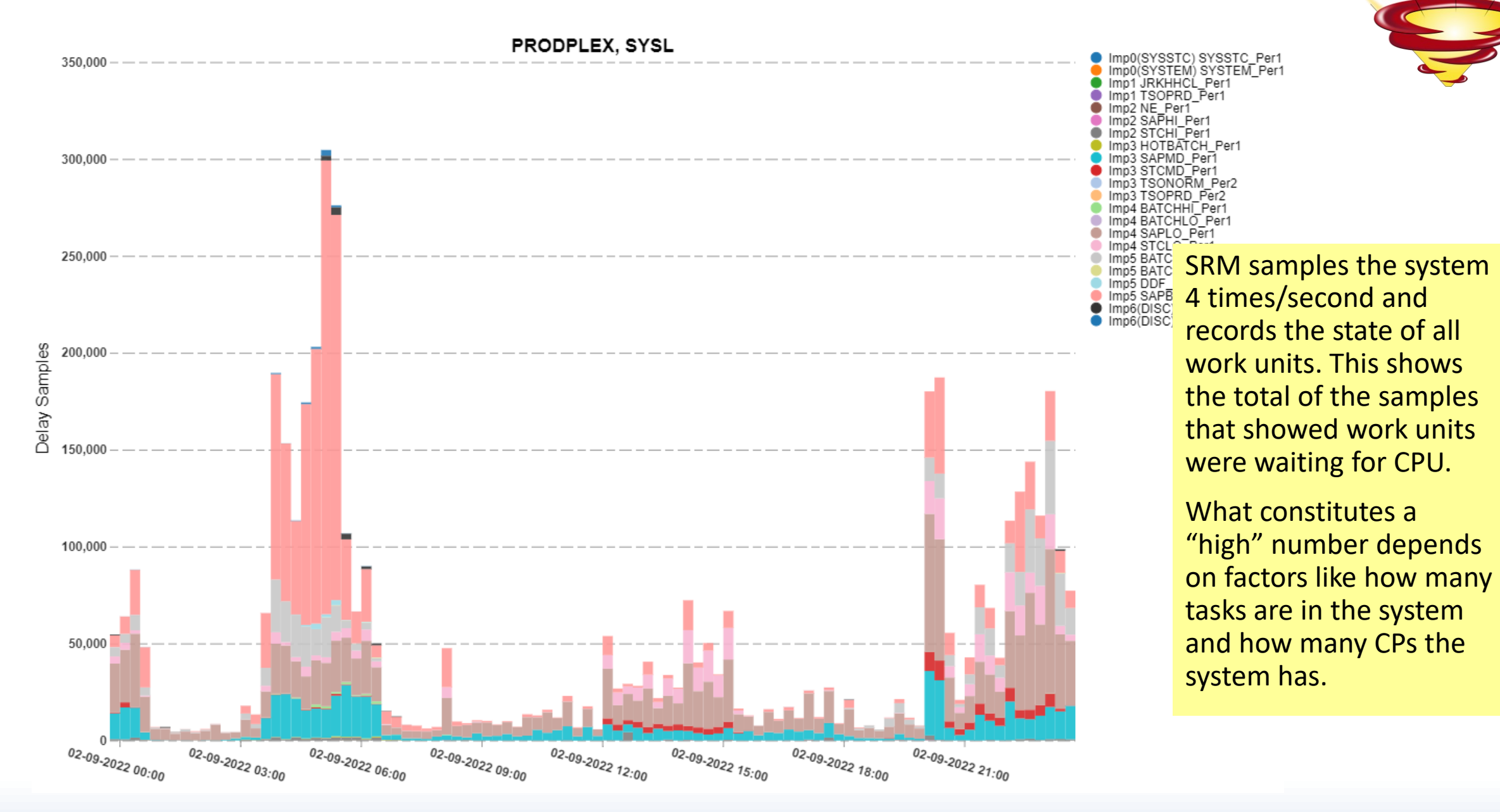

PIVOTOR®

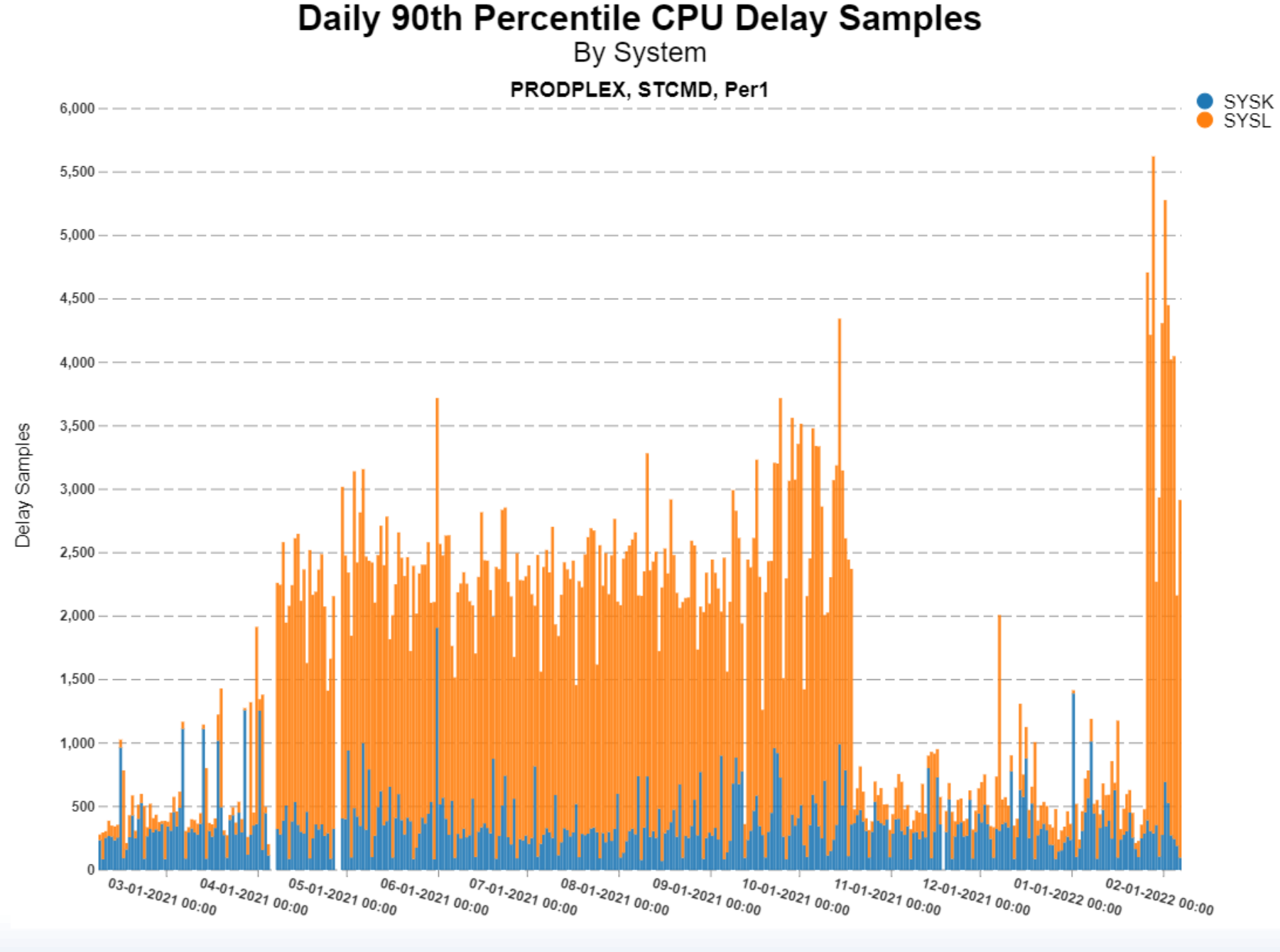

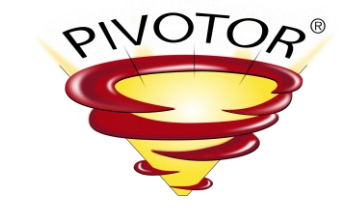

This rolling year report shows us that STCMD has experienced more delays in the past couple of weeks, but that was after a period of a couple of months of relative quiet.

The reason for this pattern would require more investigation: was something fixed only to break again in the past couple of weeks? Is this somehow related to a business cycle?

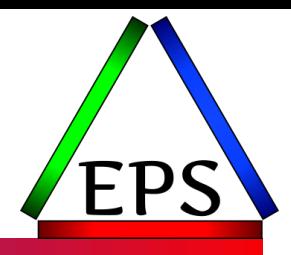

## Summary

What have we learned?

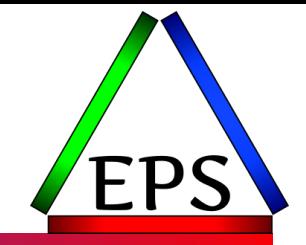

- CPU measurements are found in many SMF records
- CPU time is the basis for other CPU measurements
- MIPS, MSUs, and SU/sec all are measures of capacity and derive from the same artificial tests
	- MIPS & MSUs used for software pricing, SU/sec used internally by z/OS
- CPU time can be transformed to other more meaningful measures
	- Percent Busy, APPL %, MIPS, MSUs, etc.
- Percent Busy for zIIPs and ICFs may be only part of the story
- ●CPU delay samples can be useful to determine the relative amount of contention and whether that's increasing over time or not

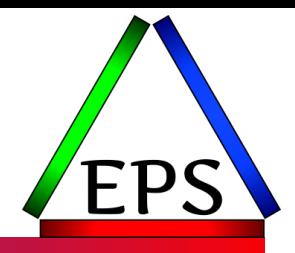

## Questions??

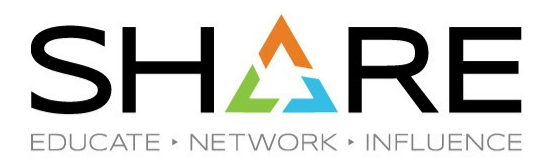

**PROJECT**

**PERSON**

# **Complete your session evaluations for a** chance at daily prizes!

To complete, visit **[www.share.org/evaluation](http://www.share.org/evaluation)**

and see your progress on the leaderboard!

Copyright© by SHARE Association Except where otherwise noted, this work is licensed under a Creative Commons Attribution-NonCommercial-NoDerivs 3.0 license. http://creativecommons.org/licenses/by-nc-nd/3.o/

**PROGRAM**